# 1616y rus yekun imtahan testinin sualları

# Fәnn : 1616y Müasir proqramlaşdırma dillәri\*

- 1 Два оператора можно писать на одной строке, если
	- разделить их точкой
	- разделить их двоеточием
	- все ответы неверны
	- все ответы верны
	- разделить их тире

### 2 Оператор IF-THEN-ELSE называется оператором

- конца цикла
- ◆ конца цикла<br>● полной формой условного оператора
- сокращенной формой условного оператора
- вывода
- начала цикла

### 3 Оператор END называется оператором

- ввода
- конца программы
- конца цикла
- начала цикла
- вывода

### 4 Оператор REM называется оператором

- ввода
- начала цикла
- конца цикла
- ввода комментария
- вывода

### 5 Оператор DIM называется оператором

ввода начала цикла конца цикла • объявления массива вывода

### 6 Оператор GOTO называется оператором

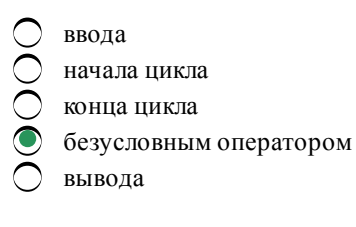

7 Оператор IF-THEN называется оператором

- ввода
- начала цикла
- конца цикла
- условным оператором
- вывода

8 Оператор INPUT называется оператором

- условным оператором
- начала цикла • начала<br>• конца<br>• ввода
- конца цикла
- 
- вывода

9 Оператор NEXT называется оператором

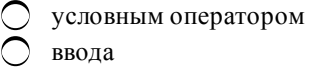

- начала цикла
- конца цикла
- вывода

10 Оператор FOR называется оператором

- условным оператором
- ввода
- конца цикла
- начала цикла
- вывода

11 Вычисленное по блок-схеме значение переменной F для входных данных 1,6,1 равно

- 10.0
- 9.0
- 
- $\bigcirc_{8.0}$  7.0
- $11.0$

12 Вычисленное по блок-схеме значение переменной F для входных данных 1,2,6 равно

- 10.0
- 8.0
- 
- $\bigcirc_{9.0}^{7.0}$
- 11.0

13 Вычисленное по блок-схеме значение переменной F для входных данных 1,1,4 равно

- 9.0
- 4.0
- $\bigcirc$  5.0<br>6.0<br>0 5.0
- 
- 7.0

14 Вычисленное по блок-схеме значение переменной F для входных данных 3,3,1 равно

- 3.0
- 5.0
- 6.0
- 7.0
- 4.0

15 Вычисленное по блок-схеме значение переменной F для входных данных 1,1,3 равно

- 6.0
- 4.0
- 
- $\bigcirc$  3.0<br> $\bigcirc$  5.0<br> $\bigcirc$  7.0
- 

16 Блок-схему можно строить

- все ответы неверны
- справа налево
- 
- снизу вверх сверху вниз произвольно
- 

17 Ввод цикла осуществляется при помощи оператора

- O INPUT
- GO TO
- 
- ◯ IF-THEN-ELSE<br>● FOR-NEXT
- Select Case

18 Какой блок может иметь два выхода

- все ответы неверны
- модификатор • все ответы и<br>• модификато<br>• вычислител<br>• логический
- вычислительный
- 
- печати

# 19 Назовите лишний оператор

- условный
- ввода
- безусловный • безусловный<br>• графический
- 
- вывода

### 20 Назовите лишнее

- лишнего нет
- GO TO
- IF-THEN-ELSE
- TCP/IP
- Select Case
- 21 Назовите лишнее

- лишнего нет
- **NEXT**
- GO TO
- HTML
- DIM

22 Какой из вариантов является массивом

- принтер, монитор, системный блок
- Алиев,33,Караев, Самедов
- 33,56,45,66, 4.05, 33
- Алиев, Караев, бланк, Самедов
- принтер, монитор, операционная система

23 Правильное соответствие терминов и определений A. оператор REM 1. Безусловный оператор B. оператор DIM 2. Задает комментарий C. оператор GOTO 3. Объявляет массив имеет вид

- $\bigcirc$  A-2, B-3, C-l<br>  $\bigcirc$  A-3, B-2, C-l
- 
- A-2, B-1, C-3
- A-1, B-3, C-2
- A-3, B-1, C-2

24 Правильное соответствие терминов и определений A. Массив 1. Часть памяти B. Буфер 2. Формирует текст из множества мелких точек C. Матричное печатающее устройство 3. Последовательность однотипных элементов имеет вид

- $A-3, B-2, C-1$
- $A-2, B-3, C-1$
- A-2, B-3, C-1<br>
A-3, B-1, C-2<br>
A-2, B-1, C-3
- 
- $A-1, B-3, C-2$

25 Задан массив A(15). Фрагмент алгоритма 10 s:=0 20 if i>0 then s:=s+A(i) else : goto 50 30 print s ... 50 end вычисляет:

- сумму квадратов положительных элементов массива
- сумму квадратов элементов массива
- количество положительных элементов массива
- сумму положительных элементов массива
- количество квадратов положительных элементов массива

26 Необходимо указать порядок записи блоков алгоритма A Rem программа C Input A E Print Y G S:=0 I If  $A>0$  Then  $Y=A+5$ 

- AIGEC
- AGIC
- IACE
- 
- O AEGIC

27 Необходимо указать порядок записи блоков алгоритма для ввода массива и вычисления суммы элементов массива A Input F(I) C For I=1 TO 150 E Next I G S=S+ F(I) I Dim F(150)

 $\bigcirc$  ICAGE

- AEIC
- AGICE
- IACGE
- AIGC

28 Необходимо указать порядок записи блоков алгоритма для ввода массива A Next I C Dim F(150) E For  $I=1$  TO 150 G Rem массив I Input  $F(I)$ 

 $\bigcirc$  GCEIA

- AIGEC
- CGIA
- IAGC
- AEGIC

29 Необходимо указать порядок записи блоков алгоритма вычисления указанной величины и вывода на печать последней Y A Input B,C C Next X E Y=B\*C+X G For X=1 TO 44 I Print Y

- $\bigcap$  IACGI
- $\bigcap$  ACGI
- AGCI
- $\bigcirc$  AGECI
- AGIEI

30 Необходимо указать порядок записи блоков алгоритма вычисления указанной величины. A Input B,C C Next  $X E Y=B*C+X G$  For  $X=1 TO 44 I$  Print Y

- AGEI
- ACEI
- EACGI
- AGICE
- AGEIC

31 Необходимо указать порядок записи блоков алгоритма вычисления указанной величины. A IfX>5ThenY=X5 C IfX<5ThenY=X+5 E Print Y G Input X I GOTO E

- GEAIE
- AIGE
- IAGE
- **GAICE**
- $\bigcap$  CAGIE

32 Необходимо указать порядок записи блоков алгоритма вычисления указанной величины. A End C Print  $Y \to I f B > 5$  Then  $Y = C G$  Input B, C I Else  $Y = B + C$ 

- $\bigcirc$  CIGA
- elica<br>CGIEA
- 
- EICGA
- $\bigcap$  CEGA

33 Необходимо указать порядок записи блоков алгоритма вычисления указанной величины. A Rem программа C End E Y=D-Z G Input D,Z I Print Y

- AIGEC
- AGIEC
- IACGE
- AEGIC
- AGEIC

34 Необходимо указать порядок записи блоков алгоритма вычисления указанной величины. A Rem программа C End E Y=D-Z G Input D,Z I Print Y

- AEGIC
- AGEIC
- AGIEC
- IACGE
- AIGEC

35 Необходимо указать порядок записи блоков алгоритма вычисления указанной величины. A Input a C then s:=a+s E If a>0 G s:=0 I Print s

- $\bigcirc$  GCAIE
- IACG
- $\bigcirc$  CAIG
- $\bigcirc$  AGECI
- AIGCE

36 Данная блок-схема показывает

- $\bigcirc$ ввод пременных
- линейный выч.процесс
- циклический выч.процесс • писатель вычали составительное процессий выч.процессий выч.процессий выч.процессий выч.процессий
- 
- ввод массива

#### 37 Геометрический блок называется

- блок модификации
- блок вывода
- вычислительный блок
- блок соединитель
- блок ввода

### 38 Геометрический блок называется

- блок модификации
- блок вывода
- вычислительный
- блок начала <sup>и</sup> конца
- блок ввода

### 39 Геометрический блок называется

- блок модификации
- логический
- вычислительный
- блок вывода на печать
- блок ввода-вывода
- 40 Геометрический блок называется
- вычислительный
- блок модификации
- логический
- блок вывода
- блок ввода вывода
- 41 Геометрический блок называется
	- блок модификации
	- блок вывода
	- логический
	- вычислительный
	- блок ввода

42 Геометрический блок называется

- блок модификации
- блок вывода
- вычислительный • вычислител<br>• логический
- 
- блок ввода

43 Какое значение переменной S будет напечатано после выполнения фрагмента программы на Бейсике?  $S=1$  For  $N = 1$  To 3  $S=S*N$  Next N Print S

- 0.0
- 4.0
- 8.0
- $\bigcirc$  4.0<br>  $\bigcirc$  8.0<br>  $\bigcirc$  6.0<br>  $\bigcirc$  10.0
- 10.0

44 Фрагмент алгоритма изображен в виде блок-схемы. Определите, какое значение переменной S будет напечатано в результате выполнения алгоритма.

- 16.0
- 12.0  $\bigcirc$  12.0<br> $\bigcirc$  10.0
- 10.0
- 
- 2.0

45 Каково будет значение переменной Х после выполнения операций присваивания: А:=5 В:=10 Х:=А+В

- 25.0
- 20.0
- 5.0
- 15.0
- 10.0

46 Массив данных вводится с помощью оператора

- Dim
- Rem
- If-Then
- For-Next
- Input

47 Дано FOR X=5 TO 55 Y=A+B NEXT X PRINT Y Выберите вариант исполнения программы

- не будет напечатано ни одного Ү-ка
- будет напечатано 9-ть Ү-ков
- ◯ будет напечатано 10-ть Ү-ков
- будет напечатано 11-ть Ү-ков
- будет напечатан один Ү

48 Строка программы 20. If A>5 Then Y=X+A ELSE Y=X при A=2, X=6 имеет ответ

- 2.0
- 10.0
- 8.0
- 6.0
- 4.0

# 49 В циклическом ВП между операторами FOR и NEXT находится

- массив
- уравнение
- **STEP**
- тело цикла
- имя переменной

### 50 Строка программы For X=5 To 50... Next X соответствует

- ни одному из вышеназванных
- ветвящемуся вычислительному процессу
- линейному вычислительному процессу
- циклическому вычислительному процессу
- любому из вышеназванных

### 51 Строка программы If  $A \geq 5$  Then Y=X+A соответствует

- ни одному из вышеназванных
- циклическому вычислительному процессу
- линейному вычислительному процессу
- ветвящемуся вычислительному процессу
- любому из вышеназванных

#### 52 Алгоритмом является:

- все вышеперечисленные
- расписание уроков
- правила техники безопасности
- инструкция по получению денег в банкомате
- список класса

#### 53 Суть такого свойства алгоритма, как понятность, заключается в том, что:

- алгоритм должен состоять из команд, однозначно понимаемых исполнителем.
- при точном исполнении всех команд алгоритма процесс должен прекратиться за конечное число шагов и привести к определенному результату;
- алгоритм обеспечивает решение не одной конкретной задачи, а некоторого класса задач;
- для записи алгоритма используются команды, которые входят в систему команд исполнителя;
- алгоритм всегда состоит из последовательности дискретных шагов;

#### 54 Суть такого свойства алгоритма, как массовость, заключается в том, что:

- алгоритм должен состоять из команд, однозначно понимаемых исполнителем.
- алгоритм всегда состоит из последовательности дискретных шагов;
- для записи алгоритма используются команды, которые входят в систему команд исполнителя; ○ алгоритм всегда состоит из последовательности дискретных шагов;<br>○ для записи алгоритма используются команды, которые входят в систему команд исполнит<br>● алгоритм обеспечивает решение не одной конкретной задачи, а некото
- 
- при точном исполнении всех команд алгоритма процесс должен прекратиться за конечное число шагов и привести к определенному результату;

55 Суть такого свойства алгоритма, как результативность, заключается в том, что:

- алгоритм должен состоять из команд, однозначно понимаемых исполнителем.
- алгоритм обеспечивает решение не одной конкретной задачи, а некоторого класса задач;
- для записи алгоритма используются команды, которые входят в систему команд исполнителя;
- при точном исполнении всех команд алгоритма процесс должен прекратиться за конечное число шагов и привести к определенному результату;  $\breve{\bullet}$
- алгоритм всегда состоит из последовательности дискретных шагов;

#### 56 Алгоритм – это:

- протокол вычислительной сети.
- правила выполнения определенных действий;
- ориентированный граф, указывающий порядок исполнения некоторого набора команд;
- понятное и точное предписание исполнителю совершить последовательность действий, направленных на достижение поставленной цели;  $\breve{\bullet}$
- набор команд для компьютера;

57 Суть такого свойства алгоритма как дискретность заключается в том, что:

- при записи алгоритма должны использоваться только команды, входящие в систему команд исполнителя;
- алгоритм должен обеспечивать решение не одной конкретной задачи, а некоторого класса задач данного типа
- при точном исполнении всех команд алгоритма процесс должен прекращаться за конечное число шагов, приводя к определенному результату
- алгоритм должен быть разбит на последовательность отдельных шагов;
- исполнитель алгоритма не должен принимать решений, не предусмотренных составителем алгоритма
- 58 Алгоритм называется циклическим:
	- если он включает в себя вспомогательный алгоритм
	- если он представим в табличной форме
	- если ход его выполнения зависит от истинности тех или иных условий
	- если он составлен так, что его выполнение предполагает многократное повторение одних <sup>и</sup> тех же действий
	- если его команды выполняются в порядке их естественного следования друг за другом независимо от каких-либо условий

### 59 Для записи, исполнения и хранения алгоритмов используются

- различные языки программирования, Р-схемы, псевдокоды
- схемы Нэсси-Шнайдермана, псевдокоды
- ШАЯ, блоксхемы, структурограммы
- все ответы верны
- различные языки программирования, ШАЯ

### 60 Алгоритмическое обеспечение делится на

все ответы верны

- Вычислительные, циклические, автономные алгоритмы
- Вычислительные, информационные, автономные алгоритмы
- Вычислительные, информационные, управляющие алгоритмы
- Вычислительные, линейные, циклические алгоритмы
- 61 На этапе формализации задачи
	- строится синтаксическая диаграмма
	- $\subset$ разрабатывается алгоритм
	- выясняется сколько решений имеет задача
	- все объекты задачи описываются на языке математики
	- строится структурограмма
- 62 Алгоритм удовлетворяет следующим основным свойствам:
	- Определенность, применимость, полнота
	- Определенность, полнота, результативность
	- Выполнимость, конечность, результативность
	- Все ответы верны
	- Массовость, дискретность, результативность

#### 63 Значения, которые может принимать логическая переменная:

- все ответы не верны
- "Истина", "Ложь" и "Не определено"
- $1.0 1$
- "Истина", "Ложь"
- $1 1$

#### 64 Линейным называется алгоритм:

- не обращающийся к процедурам
- считающий длину какого-либо объекта
- последовательно выполняющий одно и то же действие
- не содержащий ветвлений и циклов
- написанный на языке Basic

#### 65 Оператор перехода служит для:

- продолжения исполнения программы, начиная с оператора, отмеченного меткой, или определенного адреса.
- более корректного программирования
- организации цикла
- выполнения условия
- организации полного перебора

### 66 К трансляторам относятся

- все ответы неверны
- интерпретатор
- компилятор
- все ответы верны
- ассемблер

#### 67 К непроцедурному программированию относятся

- все ответы неверны
- все языки
- машинно-зависимые языки
- функциональные <sup>и</sup> логические языки
- процедурные языки

68 Сколько поколений языков программирования существует

- $\bigcirc$  7.0
- 2.0
- 4.0
- 5.0
- 8.0
- 69 К языкам пятого поколения относятся
	- все ответы верны
	- объектно-ориентированные языки
	- Š декларативные языки
	- визуальные языки
	- все ответы неверны

#### 70 Объектно-ориентированные языки относятся к языкам

- четвертого поколения
- второго поколения
- первого поколения
- пятого поколения
- третьего поколения

#### 71 Визуальные языки относятся к языкам

- первого поколения
- четвертого поколения
- третьего поколения
- второго поколения
- пятого поколения

### 72 Декларативные языки относятся к языкам

- четвертого поколения
- второго поколения
- первого поколения
- пятого поколения
- третьего поколения

#### 73 Языки программирования, созданные программ Баз Данных относятся к языкам

- пятого поколения
- второго поколения
- первого поколения
- четвертого поколения
- третьего поколения

74 Языки программирования, созданные для специальных прикладных программ относятся к языкам

- пятого поколения
- второго поколения
- первого поколения
- четвертого поколения
- третьего поколения

75 Языки программирования общего назначения относятся к языкам

- O пятого поколения
- первого поколения
- первого поколения
- третьего поколения
- четвертого поколения

#### 76 Автокод относится к языкам

- ◯ пятого поколения
- третьего поколения
- первого поколения • первого поколения<br>• второго поколения
- 
- четвертого поколения

#### 77 Машинно-ориентированные языки относятся к языкам

- $\bigcirc$ пятого поколения
- третьего поколения
- второго поколения
- первого поколения
- четвертого поколения

#### 78 Язык программирования F# относится к

- машинно-зависимым
- непроцедурным
- логическим
- функциональным
- универсальным

### 79 Язык программирования Лисп относится к

- машинно-зависимым
- непроцедурным
- логическим
- функциональным
- универсальным

#### 80 Язык программирования Лого относится к

- машинно-зависимым
- непроцедурным
- логическим
- функциональным
- универсальным

#### 81 Язык программирования Hope относится к

- машинно-зависимым
- непроцедурным
- логическим
- функциональным
- универсальным

#### 82 Язык программирования Dylan относится к

- O машинно-зависимым
- непроцедурным
- логическим
- погическим<br>• функциональным
- универсальным

#### 83 Язык программирования Clean относится к

- машинно-зависимым
- непроцедурным
- логическим
- логическим<br>• функциональным
- универсальным

### 84 Язык программирования Cat относится к

- функциональным
- универсальным
- непроцедурным
- логическим
- машинно-зависимым

#### 85 Язык программирования Mercury относится к

- машинно-зависимым
- непроцедурным
- функциональным
- логическим
- универсальным

### 86 Язык программирования Пролог относится к

- машинно-зависимым
- непроцедурным
- функциональным
- логическим
- универсальным

### 87 Язык программирования Рапира относится к

- машинно-зависимым
- непроцедурным
- функциональным
- процедурным
- универсальным

#### 88 Язык программирования PureBasic относится к

- машинно-зависимым
- непроцедурным
- функциональным
- процедурным
- универсальным

### 89 Язык программирования Pascal относится к

- машинно-зависимым
- непроцедурным © машинно-зави<br>○ непроцедурны<br>○ функциональн<br>● процедурным
- функциональным
- 
- универсальным

### 90 Язык программирования MATLAB относится к

- машинно-зависимым
- непроцедурным
- функциональным • функциональн<br>• процедурным<br>• универсальны
- 
- универсальным

### 91 Язык программирования Limbo относится к

- машинно-зависимым
- машинно-зави<br>• процедурным
- функциональным
- непроцедурным
- универсальным

### 92 Язык программирования Euphoria относится к

- машинно-зависимым
- непроцедурным
- функциональным
- непроцедурным
- универсальным

### 93 Язык программирования Cobol относится к

- машинно-зависимым
- непроцедурным
- функциональным • функциональн
- 
- универсальным

### 94 Язык программирования C относится к

- машинно-зависимым
- непроцедурным
- функциональным
- процедурным
- универсальным

### 95 Язык программирования Algol относится к

- функциональным
- машинно-зависимым
- универсальным
- непроцедурным
- процедурным

96 Язык программирования Oberon относится к

- машинно-зависимым
- непроцедурным © машинно-зави<br>○ непроцедурны<br>○ функциональн<br>● процедурным
- функциональным
- 
- универсальным

#### 97 Язык программирования VB относится к

- машинно-зависимым
- непроцедурным
- функциональным
- **○** функциональным<br>● объектно-ориентированным
- универсальным

### 98 Язык программирования Swift относится к

- машинно-зависимым
- непроцедурным
- функциональным
- функциональным<br>• объектно-ориентированным
- универсальным

#### 99 Язык программирования Smalltalk относится к

- машинно-зависимым
- непроцедурным
- функциональным
- объектно-ориентированным
- универсальным

### 100 Язык программирования Simula относится к

- машинно-зависимым
- непроцедурным
- функциональным
- объектно-ориентированным
- универсальным

### 101 Язык программирования Ruby относится к

- машинно-зависимым
- непроцедурным
- функциональным
- объектно-ориентированным
- универсальным

### 102 Язык программирования Python относится к

- машинно-зависимым
- непроцедурным
- функциональным
- объектно-ориентированным
- универсальным
- 103 Язык программирования Perl относится к
	- машинно-зависимым
	- непроцедурным
	- функциональным
	- объектно-ориентированным
	- универсальным

#### 104 Язык программирования Object Pascal относится к

- машинно-зависимым
- непроцедурным
- функциональным
- **○** функциональным<br>● объектно-ориентированным
- универсальным

### 105 Язык программирования Objective C относится к

- машинно-зависимым
- непроцедурным
- функциональным
- функциональным<br>• функциональным<br>• объектно-ориентированным
- универсальным

# 106 Язык программирования Pascal(компонентный) относится

- машинно-зависимым
- объектно-ориентированным
- функциональным
- непроцедурным
- универсальным

# 107 Язык программирования Action script относится к

- непроцедурным
- объектно-ориентированным
- машинно-зависимым
- универсальным
- функциональным

# 108 Язык программирования Java Script относится к

- машинно-зависимым
- непроцедурным
- функциональным
- объектно-ориентированным
- универсальным

### 109 Язык программирования Java относится к

- машинно-зависимым
- непроцедурным
- функциональным
- объектно-ориентированным
- универсальным

#### 110 Язык программирования Groovy относится к

- машинно-зависимым
- непроцедурным
- функциональным
- объектно-ориентированным
- универсальным

### 111 Язык программирования Eiffel относится к

- машинно-зависимым
- непроцедурным
- функциональным
- **○** функциональным<br>● объектно-ориентированным
- универсальным

### 112 Язык программирования Delphi относится к

- машинно-зависимым
- непроцедурным
- функциональным
- функциональным<br>• объектно-ориентированным
- универсальным

# 113 Язык программирования С++ относится к

- машинно-зависимым
- непроцедурным
- функциональным
- $\sum_{\text{op}}$  непроцедурным<br> $\sum_{\text{op}}$  функциональным
- универсальным

# 114 Язык программирования Oberon(активный) относится к

- машинно-зависимым
- непроцедурным
- функциональным
- объектно-ориентированным
- универсальным

# 115 Язык программирования Ада относится к

### машинно-зависимым

- непроцедурным
- функциональным
- объектно-ориентированным
- универсальным

### 116 Назовите лишнее среди языков высокого уровня

- Delphi
- **Borland Pascal**
- $C \rightarrow$  Builder
- лишнего нет
- Turbo Pascal

117 Набор правил, определяющих систему записей, составляющих программу, синтаксис и семантику используемых грамматических конструкций называется

- системой программирования
- алгоритмом
- языком высокого уровня
- языком программирования
- реализацией языка

118 Комплекс программ, предназначенный для автоматизации программирования задач на ЭВМ, называется

- О программным обеспечением
- серверным программным обеспечением
- клиентским приложением
- системой программирования
- виртуальной машиной

119 Язык программирования, используемый для написания клиентских приложений и серверного программного обеспечения называется

- Cobol
- **Basic**
- Fortran
- Java
- Oak

120 Укажите неверный вариант.

- Си++ Компилируемый статически типизированный язык программирования общего назначения.
- Паскаль высокоуровневый язык программирования общего назначения.
- Бейсик высокоуровневый язык программирования общего назначения для обучения программированию.
- Си стандартизированный процедурный язык программирования для создания системного программного обеспечения.
- $\bullet$ Java - объектно-ориентированный язык программирования для обучения программированию.

### 121 Отслеживание выполнения программ в пооператорном варианте называется

- отладка
- редактирование связей
- трансляция
- трассировка
- компиляция

### 122 Средства, позволяющие транслировать всю программу, но без ее выполнения называются

- интерпретаторы
- редакторы связей
- трансляторы
- компиляторы
- отладчики

123 Средства, позволяющие выполнять пооператорную обработку и выполнение программ, называются

- отладчики
- редакторы связей
- $\overline{C}$ трансляторы
- интерпретаторы
- компиляторы

124 Специальные программы, предназначенные для трассировки и анализа выполнения других программ, называются

- интерпретаторы
- редакторы связей
- трансляторы
- отладчики
- компиляторы

125 Компилятор и интерпретатор являются средствами для

- координации
- редактирования связей
- $\overline{\bigcirc}$ отлалки
- трансляции
- верификации

126 Специальная программа, обеспечивающая построение загрузочного модуля, пригодного к выполнению называется

- отлалчиком
- утилитой
- транслятором
- редактором связей
- верификатором

127 Преобразование исходного кода программы в объектный код называется

- координацией
- Case-технологией
- отладкой
- трансляцией
- верификацией

128 Языки программирования, предназначенные для решения задач определенного класса, называют

- машинные языки
- $\overline{C}$ алгоритмические языки
- процедурно-ориентированные языки
- $\bullet$ проблемно-ориентированные языки
- машинно-ориентированные языки

129 Языки программирования, не зависящие от архитектуры компьютера, и отражающие структуру алгоритма называют

- машинные языки
- проблемно-ориентированные языки
- процедурно-ориентированные языки
- алгоритмические языки
- машинно-ориентированные языки

130 Языки программирования, которые отражают структуру конкретного типа компьютера называют

- $\bigcirc$ машинные языки
- алгоритмические языки
- $\breve{\rm C}$ процедурно-ориентированные языки
- машинно-ориентированные языки
- проблемно-ориентированные языки

131 Языки программирования, в которых имеется возможность описания программы как совокупности подпрограмм называют

- машинные языки
- алгоритмические языки
- $\widetilde{C}$ проблемно-ориентированные языки
- процедурно-ориентированные языки
- машинно-ориентированные языки

#### 132 Языки программирования, воспринимаемые аппаратной частью компьютера называют

- проблемно-ориентированные языки
- алгоритмические языки
- процедурно-ориентированные языки
- машинные языки
- машинно-ориентированные языки

#### 133 Стандартным языком программирования в среде ОС Unix является

- $Cu++$
- Фортран
- Паскаль
- Ада
- ЛИСП

#### 134 Если элементов управления в диалоговом окне VB много, то их размещают в виде

- вкладок
- кнопки счетчика
- раскрывающихся списков
- переключателей
- флажков

# 135 В системе программирования Visual Basic элемент управления, имеющий два состояния, называется

- вкладка
- поле ввода
- раскрывающийся список
- флажки
- строка заголовка

### 136 Процессы трансляции и выполнения разделены при

- синтезе любого из них
- $\sum_{i=1}^{n}$ интерпретации
- трансляции
- **КОМПИЛЯЦИИ**
- трансляции-интерпретации

### 137 Транслятор отличается от компилятора тем, что

- получили более широкое распространение
- обходится дешевле
- Ō поддерживает диалоговый режим
- все ответы верны
- их легче разрабатывать

### 138 Подпрограмма процедура возвращает программе результат

- только 0
- $0,1,-1$
- да или нет
- 0 или 1
- $1,-1$

### 139 Расцвет мат. моделирования привел к развитию

- все ответы неверны
- визуального программирования
- $\rm \ddot{\rm O}$ объектного программирования
- процедурного программирования
- проблемно-ориентированного программирования

### 140 Запись вида mov a, profit написана на

- Бейсике
- Паскале
- машинном языке
- Ассемблере
- Фортране

### 141 Запись вида 34,00,45,46 написана на

- Бейсике
- Паскале
- Ассемблере
- машинном языке
- Фортране

# 142 Редактор связей подставляет коды из библиотеки в

- компилятор
- исполнимый код
- исходный код
- объектный код
- готовую программу

143 Объектно-ориентированный язык Visual В основан на базе языка

- Ада
- $\bigcirc$ Паскаль
- Фортран **• Фортра**<br>• Бейсик
- 
- Пролог

144 Объектно-ориентированный язык Delphi основан на базе языка

- Ада O
- $\bigcirc$ Бейсик
- Фортран • Фортран<br>• Паскаль
- 
- Пролог

145 Язык программирования Ассемблер относится к

- машинно-независимым ◯
- $\overline{\mathsf{C}}$ непроцедурным
- функциональным • функциональным<br>• машинно-зависимым
- 
- универсальным

146 Результатом перевода числа 17 в шестнадцатеричную систему счисления будет

- 1.0
- 13.0
- 0.0
- 11.0
- 2.0

147 Перевести число 10 в двоичную систему счисления

- 0.0
- 111111.0
- 
- $\bigcirc$  100.0<br>1010.0
- $\bigcirc$  110001.0

148 Перевести число 5 в двоичную систему счисления

- 0.0
- 111111.0
- 
- $\bigcirc$  100.0<br>101.0
- 110001.0

149 Перевести число 8 в двоичную систему счисления

- 1.0E7
- 111111.0
- 100.0
- 1000.0
- 110001.0

150 Перевести число 7 в двоичную систему счисления

- 0.0
- 111111.0
- 100.0
- $111.0$
- $\bigcap$  110001.0

151 Перевести число 1 в двоичную систему счисления

- 0.0
- 11.0
- 
- $\bigcirc$  100.0<br>0 1.0
- $\bigcap$  110001.0

152 Перевести число 0 в двоичную систему счисления

- 1.0 ◯ 111111.0
- $\bigcirc$  100.0<br>0.0<br>0.11000
- 110001.0

153 Перевести число 3 в двоичную систему счисления

- 0.0
- 111111.0
- 
- $\bigcirc$  100.0<br>0 11.0
- 101.0

154 Перевести число 2 в двоичную систему счисления

- 0.0
- 101.0
- $\bigcirc$  100.0<br>0 10.0
- 
- $O$  111.0

155 Перевести число 6 в двоичную систему счисления

- 0.0
- 1.1111111E7
- $\bigcirc$  1001.0<br>  $\bigcirc$  110.0
- 
- $\bigcap$  110001.0

156 Перевести число 5 в двоичную систему счисления

- 0.0 111111.0
- 
- $\bigcirc$  100.0<br>101.0
- 110001.0

157 Результатом перевода числа 13H в десятичную систему счисления будет

- 5.0
- 11.0  $\bigcirc$  11.0<br>  $\bigcirc$  0.0<br>  $\bigcirc$  19.0
- 0.0
- 
- 2.0

158 Результатом перевода числа 19 в шестнадцатеричную систему счисления будет

все ответы неверны 2.0 0.0 11.0  $\bigcirc$  2.0<br>  $\bigcirc$  0.0<br>  $\bigcirc$  11.0<br>  $\bigcirc$  13.0  $\bigcirc$  1.0

159 Для перевода числа из одной системы счисления в другую

- все ответы верны
- $\bigcirc$ исходное целое число делится на основание системы счисления из которой переводится
- исходное целое число умножается на основание системы счисления
- исходное целое число умножается на основание системы счисления<br>• исходное целое число делится на основание системы счисления в которую переводится число<br>• не существует строгих правил
- не существует строгих правил

160 В шестнадцатеричной системе счисления буква F соответствует числу

- 16.0
- 10.0
- 11.0
- $\bigcirc$  15.0
- 14.0

161 В шестнадцатеричной системе счисления буква E соответствует числу

- 16.0
- 15.0
- 11.0
- $\bigcirc$  14.0
- 13.0

162 В шестнадцатеричной системе счисления буква D соответствует числу

- 16.0
- 15.0
- 11.0
- 13.0
- 14.0

163 В шестнадцатеричной системе счисления буква С соответствует числу

- 16.0
- 15.0
- 11.0
- 12.0

 $\bigcirc$  14.0

164 В шестнадцатеричной системе счисления буква B соответствует числу

- 13.0
- 12.0
- 16.0
- 11.0
- 14.0

165 В шестнадцатеричной системе счисления буква А соответствует числу

- 16.0
- 12.0
- 11.0
- 10.0
- 14.0

# 166 Шестнадцатеричная система счисления использует

- десятичные цифры 0-16
- буквы латинского алфавита A, B, C, D, E, F.
- десятичные цифры от 0 до 9
- буквы латинского алфавита A, B, C, D, E, F.<br>
 десятичные цифры от 0 до 9<br>
 десятичные цифры от 0 до 9 и буквы латинского алфавита A, B, C, D, E, F.
	- двоичные цифры 0, 1 и буквы латинского алфавита A, B, C.

# 167 Двоичная система счисления используется для

- любого сигнала
- кодирования дискретного сигнала
- решения задач
- декодирования аналогового сигнала
- кодирования аналогового сигнала

### 168 Аналоговым называется

- все ответы верны
- $\subset$ сигнал с помехами
- структурированный сигнал
- непрерывный сигнал
- декодированный сигнал

### 169 1 Петабайт равен:

- 1024 Килобайт
- 1000 Мегабайт
- 1 миллион байт
- <sup>1024</sup> Терабайт
- 1000000000 символов

# 170 1 Терабайт равен:

- 1024 Килобайт
- 1000 Мегабайт
- 1 миллион байт
- 1024 Гигабайт
- 1000000000 символов

#### 171 Информацию можно

- получать
- обрабатывать
- хранить
- все ответы верны
- передавать

#### 172 К информационным объектам можно отнести

- явления нематериального мира
- все ответы верны
- процессы
- явления материального мира
- предметы

#### 173 Информацию можно представить в виде

- радиоволн
- электрических и нервных импульсов
- текста, рисунка, чертежа
- все ответы верны
- запахов и вкусовых ощущений

#### 174 Информация - это

- сведения об объектах окружающей среды и их состояниях
- сведения о явлениях окружающей среды
- сведения об объектах окружающей среды
- все ответы верны
- сведения об объектах окружающей среды и их свойствах

#### 175 Пути и процессы, обеспечивающие передачу сообщений от источника к потребителю, называют

- все ответы неверны
- Č информационными связями
- энтропией системы
- информационными коммуникациями
- преобразованием информации

#### 176 При работе с информацией всегда имеется ее

- все ответы верны
- получатель
- обрабатывающее устройство
- источник и потребитель
- источник

### 177 Правильность отбора и формирования информации называют свойством

- полезности
- устойчивости
- доступности
- репрезентативности
- достоверности

178 Информация, отражающая реальные объекты с необходимой точностью, называется

- $\bigcirc$ устойчивой
- полезной
- доступной
- **●** доступной<br>● достоверной
- точной

179 Информация, определяющаяся степенью близости к реальному объекту, называется

- ◯ полезной
- своевременной
- достоверной **• достове**<br>• точной
- 
- доступной

180 Информация, поступающая ко времени принятия решения, называется

- актуальной
- устойчивой
- $\overline{\bigcap}$ понятной
- достоверной
- своевременной

### 181 Информация удобная для восприятия называется

- объективной
- достоверной
- актуальной
- доступной
- понятной

182 Информация, содержащая минимальный набор показателей, но достаточный для принятия решения называется

- полезной
- достоверной
- актуальной
- достаточной
- понятной

183 Форма представления информации в виде теста, речи, изображения называется

- дискретная информация
- знание
- данные
- $\sum_{\text{A}^\text{B} \text{A}^\text{C}}$ данные
- аналоговая информация

184 Какое из свойств не является характеристикой информации?

- полезность
- достоверность
- актуальность
- длительность
- устойчивость

#### 185 Информацию можно

- получать
- передавать
- хранить
- все ответы верны
- обрабатывать

#### 186 Информация может быть представлена в виде

- звука
- текста
- символов
- все ответы верны
- графики

### 187 Структура информации - это то, что определяет

- все ответы верны
- преобразование информации в аналоговый вид
- совокупность символов
- взаимосвязь между ее составными элементами
- объекты окружающей среды

### 188 Хранение информации - это

- распространение новой информации, полученной в процессе научного познания
- процесс создания распределенных компьютерных баз и банков данных;
- Ŏ способ распространения информации во времени
- предотвращение непредумышленного или несанкционированного использования, изменения информации
- предотвращение доступа к информации лицам, не имеющим на это права

#### 189 Информация в обыденном (житейском) смысле-это:

- набор знаков.
- сведения об окружающем мире и протекающих в нем процессах, воспринимаемые человеком или специальными устройствами
- сообщения, передаваемые в форме знаков, сигналов
- сведения, обладающие новизной
- сведения, полностью снимающие или уменьшающие существующую до их получения неопределенность

#### 190 Информацию, не зависящую от чьего-либо мнения или суждения, называют:

- полезной
- достоверной
- актуальной
- объективной
- понятной

191 Чему равен 1 байт?

- $10$  ГГц
- 0 бит
- 10 Кбайт
- **8бит**
- $16$ ол
- 192 Информация в теории информации это:
	- О неотъемлемый атрибут материи
	- отраженное разнообразие;
	- $\breve{\rm C}$ сведения, обладающие новизной;
	- сведения, полностью снимающие или уменьшающие существующую их неопределенность;
	- то, что поступает в наш мозг из многих источников и во многих формах и, взаимодействуя там, образует нашу структуру знания;

### 193 1 байт информации:

- последовательность из 8 нулей и единиц
- последовательность из 8 цифр
- состоит из 10 нулей и единиц
- Č последовательность из 8 символов
- все ответы неверны

### 194 1 Гигабайт равен:

- 1024 Килобайт
- 1000 Мегабайт
- 1 миллион байт
- 1024 Мегабайт
- 1000000000 символов

# 195 1 Мегабайт равен:

- все ответы верны
- 1024 нулей и единиц
- 1 миллион байт
- 1024 Килобайт
- 1000 символов

### 196 1 Килобайт равен:

- 1024 нулей и единиц
- 1000 байт
- 1000 нулей и единиц
- 1024 байт
- 1000 символов

197 Который из перечисленных не представляет запись байта в двоичном виде

- 1111.0
- 1.1111111E7
- $0.0\,$
- 112000.0
- 1001101.0

198 Которое из перечисленных представляет запись байта в двоичном виде:

- все ответы верны
- авсд
- 123000.0
- 1001101.0
- $110$

199 Кодирование информации:

- все ответы неверные
- поиск и преобразование информации из одной формы ее представления в другую
- Č сохранение информации
- преобразование информации из одной формы ее представления в другую
- получение первичной информации

# 200 Информатика - это наука:

- о преобразовании информации в различные формы ее представления.
- о методах сбора информации.
- о технических средствах обработки информации.
- изучающая структуру, свойства, принципы и методы создания, хранения, поиска, преобразования, передачи и использования информации.
- О о свойствах информации.

201 Свойством информации, отражающим ее способность реагировать на изменения исходных данных без нарушения точности, является

- Все ответы не верны
- Актуальность
- Достаточность
- Устойчивость
- Точность

### 202 Самая маленькая единица измерения информации

- герп
- кбайт
- байт
- бит
- Мбайт

### 203 В информатике информация делится на

- теоретическую и прикладную
- объективную и субъективную
- $\overline{C}$ входную и выходную
- аналоговую и цифровую
- дискретную и сигнальную

204 Информация, на основе которой путем логических рассуждений могут быть получены определенные выволы называется

- явления
- система
- данные
- знания

объекты

205 Как называется зафиксированная информация?

- все ответы не верны
- файл
- факты
- данные
- знания

206 Электронная записная книжка относится к

- переносным ПК
- СуперЭВМ
- мэйнфреймам
- серверам
- Макро ЭВМ

207 Электронный секретарь относится к

- СуперЭВМ
- Макро ЭВМ
- серверам
- мэйнфреймам
- переносным ПК

208 К однопользовательским микро ЭВМ, удовлетворяющим требованиям универсальности относят

- рабочие станции
- все ответы неверны
- персональные компьютеры
- мэйнфреймы
- серверы

209 Большие ЭВМ также называют

- мэйнфреймы
- Макро ЭВМ
- СуперЭВМ
- серверы
- Микро ЭВМ

210 Сервер – это

- **мощный многопользовательский микро ЭВМ в вычислительных сетях, выделенный для запросов от всех станций** сети
- мощные ЭВМ, оборудованные несколькими видеотерминалами и функционирующие в режиме разделения времени
- мощные однопользовательские микро ЭВМ для выполнения определенного вида работ
- то же что и рабочие станции
- $\bigcirc$ самые массовые модели ЭВМ

#### 211 Рабочие станции

- серверы младшего уровня
- серверы среднего уровня
- то же что и рабочие станции
- мощные ЭВМ, оборудованные несколькими видеотерминалами и функционирующие в режиме разделения времени
- мощные однопользовательские микро ЭВМ для выполнения определенного вида работ

#### 212 Многопользовательские микро ЭВМ это

- мощные ЭВМ, оборудованные несколькими видеотерминалами и функционирующие в режиме разделения времени  $\bullet$
- серверы среднего уровня
- серверы младшего уровня
- то же что и рабочие станции
- самые массовые модели ЭВМ

#### 213 Микро ЭВМ делят на

- универсальные <sup>и</sup> специализированные
- аналоговые и цифровые
- большие и малые
- многопользовательские и однопользовательские
- серверы и рабочие станции

#### 214 Малые ЭВМ ориентированы на использование

- в качестве серверов среднего уровня
- при решении сложных задач в военной области
- при решении сложных задач в финансовой отрасли
- в качестве серверов младшего уровня
- при управлении предприятиями <sup>и</sup> организациями

215 Недорогие компьютеры, обладающие более низкими по сравнению с мэйнфремами возможностями, называются

- Малые ЭВМ
- Макро ЭВМ
- СуперЭВМ
- Большие ЭВМ
- Микро ЭВМ

### 216 Большие ЭВМ часто используются в качестве

- все ответы неверны
- серверов младшего уровня
- серверов среднего уровня
- серверов вычислительных сетей
- все ответы верны
- 217 Большие ЭВМ используются для
	- решения сложных задач в военной области
	- решения сложных задач в управлении регионами
	- решения сложных задач в управлении большими предприятиями
	- решения сложных задач в финансовой отрасли
	- все ответы верны

# 218 К СуперЭВМ относят

- Малые ЭВМ
- ЭВМ для решения сложных задач
- многопроцессорные ЭВМ
- мощные многопроцессорные ЭВМ <sup>с</sup> быстродействием десятки млрд.операций <sup>в</sup> сек.
- Большие ЭВМ

#### 219 Специализированные ЭВМ служат для

- для решения самых различных инженерно-технических задач
- для решения математических задач
- для решения узкого круга задач, связанных с управлением
- для решения математических задач<br>○ для решения узкого круга задач, связанных с управлением<br>● для реализации определенных функций или для решения узкого круга задач
- для решения экономических задач

#### 220 Проблемно-ориентированные ЭВМ служат для

- для решения экономических задач
- для реализации определенных функций
- для решения самых различных инженерно-технических задач ○ для решения самых различных инженерно-технических за<br>◎ для решения узкого круга задач, связанных с управлением
- 
- для решения математических задач

### 221 Универсальные ЭВМ используются

- все ответы неверны
- для реализации определенных функций
- для решения узкого круга задач
- для решения самых различных инженерно-технических задач
- для расчетов в аэродинамике

#### 222 Персональные компьютеры относят к

- все ответы верны
- многопользовательским Большим ЭВМ
- однопользовательским Малым ЭВМ
- однопользовательским Микро ЭВМ
- СуперЭВМ

### 223 Самой массовой моделью ЭВМ является

- ЭНИАК
- Большие ЭВМ
- Малые ЭВМ
- Микро ЭВМ
- СуперЭВМ

#### 224 К переносным компьютерам относятся

- электронные записные книжки
- карманные
- портативные
- все ответы верны
- электронные секретари
- 225 Персональные компьютеры делятся на
- все ответы верны
- аналоговые и цифровые
- большие и малые
- стационарные <sup>и</sup> переносные
- вакуумные и полупроводниковые

226 По размерам и функциональным возможностям ЭВМ делят на

- вакуумные и полупроводниковые
- большие и малые
- универсальные, проблемно-ориентированные и специализированные
- СуперЭВМ, Большие ЭВМ, Малые ЭВМ <sup>и</sup> Микро ЭВМ
- аналоговые и цифровые

#### 227 По назначению ЭВМ делят на

- все ответы неверны
- большие и малые
- аналоговые и цифровые
- аналоговые и цифровые<br>• универсальные, проблемно-ориентированные и специализированные
- вакуумные и полупроводниковые

### 228 Первая большая ЭВМ ЭНИАК была создана в

- 1933 году
- 1966 году
- 1964 году
- <sup>1946</sup> году
- 1977 году

#### 229 Отличительной чертой шестого поколения является

- использование полупроводниковых интегральных схемах
- использование транзисторов
- много десятков параллельно работающих микропроцессоров
- нейронная структура
- все ответы верны

### 230 Отличительной чертой пятого поколения является

- использование полупроводниковых интегральных схемах
- использование транзисторов
- нейронная структура
- много десятков параллельно работающих микропроцессоров
- все ответы верны
- 231 Четвертое поколение ЭВМ работали на
	- все ответы неверны
	- полупроводниковых интегральных схемах
	- вакуумных лампах
	- больших <sup>и</sup> сверхбольших интегральных схемах
	- транзисторах

### 232 Третье поколение ЭВМ работали на

- сверхбольших интегральных схемах
- C<br>C транзисторах
- вакуумных лампах
- полупроводниковых интегральных схемах
- больших интегральных схемах
- 233 Второе поколение ЭВМ работали на
	- сверхбольших интегральных схемах  $\bigcirc$
	- полупроводниковых интегральных схемах
	- $\bar{\bigcirc}$ вакуумных лампах
	- $\bullet$ транзисторах
	- больших интегральных схемах

### 234 Шестое поколение ЭВМ пришлось на

- $\bigcirc$  90-е годы
- 70-е годы
- $O$  60-е годы
- $\bigcirc$  2000-е годы
- 80-е годы

### 235 Пятое поколение ЭВМ пришлось на

- $\bigcirc$  50-е годы
- $70$ -е голы
- $O$  60-е годы
- $\bigcirc$  90-е годы
- $\bigcap$  80-е годы

### 236 Четвертое поколение ЭВМ пришлось на

- 90-е годы
- $\bigcirc$  70-е годы<br> $\bigcirc$  60-е годы
- 
- $\bigcirc$  80-е годы
- 50-е годы

#### 237 Третье поколение ЭВМ пришлось на

- 90-е годы
- $50$ -е годы
- $\sum 60$ -е годы
- $\bigcirc$  70-е годы
- 80-е годы

#### 238 Второе поколение ЭВМ пришлось на

- 90-е годы
- $70$ -е годы
- 50-е годы
- 60-е годы
- 80-е годы

239 Первое поколение ЭВМ пришлось на

- 90-е годы
- 70-е годы
- 60-е годы
- 50-е годы
- 80-е голы

240 Первое поколение ЭВМ работали на

- сверхбольших интегральных схемах
- полупроводниковых интегральных схемах
- $\breve{\rm C}$ транзисторах
- вакуумных лампах
- больших интегральных схемах
- 241 По принципу действия ЭВМ делят на
	- О большие и малые
	- вакуумные и полупроводниковые
	- $\bigcirc$ все ответы неверны
	- аналоговые, цифровые и гибридные
	- аналоговые и цифровые

### 242 ЭВМ можно классифицировать

- по размерам и функциональным возможностям
- все ответы верны
- по принципу действия
- по назначению
- по этапам создания

### 243 При включении компьютера работа начинается с программы

- **BIOS**
- операционной системы
- Windows, находящейся в оперативной памяти
- MS Word
- все ответы верны

244 Как называется величина, показывающая сколько двоичных битов информации обрабатывается за один такт?

- Все ответы не верны
- Емкость
- Мощность
- Разрядность
- Все ответы верны

### 245 Высокоскоростная память, являющаяся буфером между МП и ОП

- все ответы не верны
- внешняя память
- внутренняя память
- кэш-память
- все вышеперечисленные
246 Устройство, вырабатывающее управляющие сигналы для выполнения команд – это

- $M\Pi$
- $3y$
- АЛУ
- УУ
- $\Pi 3V$

247 В оперативной памяти размещается

- все ответы не верны
- данные, находящиеся в данный момент времени в кэш-памяти
- все прикладное обеспечение компьютера
- программы и данные, непосредственно участвующие в вычислительном процессе в данный момент времени
- только операционная система компьютера

#### 248 Системная шина обеспечивает

- управление работой периферийных устройств
- управление обменом информацией между периферийными устройствами и жестким диском
- управление работой контроллеров
- обмен информацией и управляющими сигналами между всеми устройствами компьютера
- связь между ВЗУ и ОП

249 Для повторной загрузки операционной системы MS DOS какие клавиши надо одновременно нажать?

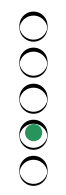

250 ВІО $S = 370...$ 

- командный язык операционной систем
- игровая программа
- язык программирования
- базовая система ввода-вывода
- базовая система каталогов

#### 251 Система памяти компьютера состоит из следующих:

- Регистровая память, оперативная память, Кэш-память.
- Оперативная память. Кэш-память.
- Регистровая память, оперативная память, постоянная память, Кэш-память, внешняя память.
- Память внутри процессора и внешняя память.
- Динамическая и статистическая память.

#### 252 Компьютер - это:

- устройство для обработки аналоговых сигналов
- устройство для работы с текстами
- электронное устройство для обработки чисел
- многофункциональное электронное устройство для работы с информацией
- устройство для хранения информации любого вида

253 При выключении компьютера вся информация стирается....

- все ответы верны
- на жестком диске
- на CD-ROM диске
- из оперативной памяти
- на гибком диске

254 Какое устройство обладает наибольшей скоростью обмена информацией?

- все ответы не верны
- дисковод для гибких дисков
- $\overline{\bigcirc}$ жесткий диск
- микросхемы оперативной памяти
- CD-ROM дисковод
- 255 Блоки, входящие в структуру ЭВМ:
	- арифметико-логическое устройство
	- устройства ввода-вывода
	- запоминающее устройство
	- все ответы верны
	- устройство управления

#### 256 Первая модель жесткого диска (IBM) имела

- все ответы неверны
- 10 дорожек по 10 секторов
- 50 дорожек по 50 секторов
- 30 дорожек по 30 секторов
- не имела деления на дорожки и сектора

### 257 Время, необходимое для перемещения головки чтения-записи и ожидания нужного сектора называется

- скорость передачи
- время доступа
- все ответы верны
- время передачи данных
- трансфер

# 258 Скорость передачи данных при последовательном чтении называется

- все ответы верны
- скорость передачи
- время доступа
- трансфер
- время передачи данных

# 259 К машинным носителям информации с последовательным доступом относят

- все ответы верны
- трекболы
- магнитные диски
- магнитные ленты

 $\bigcirc$ дигитайзеры

260 К машинным носителям информации с прямым доступом относят

- все ответы верны
- трекболы
- магнитные ленты • магнит<br>• диски
- 
- дигитайзеры

261 Для резервного копирования и архивирования информации используются

- трекболы
- принтеры
- дигитайзеры **●** дигитайзер:<br>● стриммеры
- 
- сканеры

262 Многократно перезаписываемые лазерно-оптические диски маркируются

- Floppy
- CD-R
- CD-ROM
- $CD-E$
- VHD

263 Неперезаписываемые лазерно-оптические диски маркируются

- Floppy
- CD-R
- CD-E
- CD-ROM
- VHD

264 Диски со сверхвысокой плотностью записи маркируются

- Floppy
- CD-R
- CD-E
- VHD
- CD-ROM

265 Дисковые ВЗУ следующие:

- только смешанные
- $\bigcirc$ сменные, несменные, бобинные
- оптические, ленточные, сменные
- оптические, ленточные, сменные<br>• магнитные, оптические, смешанные<br>• магнитные. оптические. ленточные
- магнитные, оптические, ленточные

266 Перезаписываемые лазерно-оптические диски маркируются

- Floppy
- CD-ROM
- CD-E

CD-R VHD

267 Номер третьего кластера находится

- Ő в первом секторе диска
- на первой дорожке диска
- в четвертом кластере **● на первой дорожке**<br>● в четвертом кластере<br>● во втором кластере
- 
- в последнем кластере

268 Сведения о номерах кластеров, в которых размещен файл, хранятся в таблице

- IP
- ASCII
- $\overline{O}$  MS DOS
- **•** FAT
- FTP

269 Чтобы кластеры, выделенные для одного файла шли подряд, нужно сделать

- копирование
- удаление
- фрагментацию
- удаление<br>• фрагментацию<br>• дефрагментацию
- восстановление

270 Файл находится в отдельных местах, свободных на момент записи, значит он

- дефрагментирован
- скопирован
- восстановлен
- искажен
- фрагментирован

271 Таблица, предназначенная для размещения и поиска файлов на диске, хранится в количестве

- единичном
- 4х
- 3х
- $2-x$
- 5ти

272 Таблица, предназначенная для размещения и поиска файлов на диске, называется

- IP
- ASCII-таблица
- таблица MS DOS
- FAT
- FTP

273 Один сектор занимает

все ответы неверны

0 байт

- 256 байт
- <sup>512</sup> байт
- 1 Кбайт

### 274 Выберите верное имя файла

- $\bigcirc$ все ответы верны
- risk22.com
- cenre.exe  $\bigcirc$  cenr-e.exe
- 
- center.com.exe

### 275 Выберите неверное имя файла

- все ответы верны
- risk.com
- cenre.exe
- $\bigcirc$  cenre.exe<br> $\bigcirc$  2cent er.com
- yours.bas

### 276 Выберите верное имя файла

- все ответы верны
- risk22.com
- cenr-e.exe  $\bigcirc$  cenr-e.exe
- 
- your\*s.bas

### 277 Кластер для гибкого диска

- $\bigcirc$  1,4 сектора
- $1.2$  сектора
- $\bigcap$  4,8,16 секторов
- 2,5 сектора
- 3,6 сектора

### 278 Для диска 3,5 дюймов количество секторов на дорожке

- 11.0
- 25.0
- 9.0
- 18.0
- 36.0

### 279 На диске файл требует для своего размещения

- все ответы неверны
- одну дорожку
- непрерывного пространства  $\bigcirc$  одну дорожку<br> $\bigcirc$  непрерывного простростростро
- 
- два сектора

#### 280 Для диска 5 дюймов количество секторов на дорожке

 $\bigcirc$  11.0

- 25.0
- 18.0
- 9.0
- 
- 36.0

281 На гибком диске имеется

- 50 дорожек
- 70 дорожек
- 90 дорожек • 70 дорожек<br>• 90 дорожек<br>• 80 дорожек
- 
- 60 дорожек

### 282 Самый маленький файл занимает

- пять кластер
- два кластера • два кластера<br>• три кластера<br>• один кластеров
- три кластера
- 
- одну дорожку

#### 283 На одном физическом диске можно создать

- несколько логических дисков<br>О неограниченное количество л
- неограниченное количество логических дисков
- один логический диск
- $\subset$ два логических диска
- все ответы неверны

#### 284 Укажите лишнее среди элементов окна

- панель инструментов
- полосы прокруток
- рабочая область • полосы прок<br>• рабочая обла<br>• лишнего нет
- 
- строка состояния

#### 285 В свернутом окне программа

- окно нельзя свернуть
- приостанавливает работу
- закрывается
- продолжает выполняться
- зависает

#### 286 Сколько вариантов отображения размера окна на экране?

- 2.0
- 4.0
- 5.0
- 3.0
- 6.0

287 Что называется файлом?

- дорожка на диске
- программа, которая переводит язык программирования в машинный код
- программа, которая служит для подключения устройств ввода/вывода
- поименованная область на диске
- специализированное место на диске, в котором хранятся имена файлов

288 Какое имя соответствует жесткому диску

- $\bigcirc$  U:
- $\overline{O}$  A:<br> $\overline{O}$  B:<br> $\overline{O}$  B:
- 
- 
- $B:$

289 Текущий диск - это ...

- floppy-диск
- жесткий диск
- $\overline{C}$ диск, в котором хранится операционная система
- диск, с которым пользователь работает в данный момент времени
- CD-ROM

### 290 Программа, предназначенная для управления выполнением пользовательских программ, планирования и управления ресурсами ЭВМ называется

- **BIOS**
- операционная среда
- операционная оболочка
- операционная система
- сетевая операционная система

#### 291 Лентопротяжные механизмы для картриджей называются

- пойнтеры.
- дигитайзеры.
- плоттеры.
- стримеры.
- трекболы.

#### 292 Конструктивно сканеры бывают

- все ответы не верны
- настольные и проекционные
- планшетные и роликовые
- ручные и настольные
- ручные и роликовые

#### 293 Первыми магнитными накопителями информации в ЭВМ были

- плоттеры
- магнитные диски
- оптические лиски
- магнитные ленты
- стримеры

294 Минимальная размещения единица информации на диске

- папка
- файл
- сектор
- кластер
- дорожка
- 295 «Винчестером» называют
	- Floppyдиск
	- CD-R диск
	- гибкий диск • гибкий диск<br>• жесткий диск
	-
	- VHD диск

296 Какое устройство служит для ручного ввода графической информации путем перемещения по планшету специального пера?

- любое из них
- **○** любое из ни<br>● дигитайзер
- сканер
- плоттер
- мышь

### 297 Плоттеры делят на

- все ответы верны
- планшетные <sup>и</sup> барабанные
- струйные и лазерные
- ручные и сенсорные
- простые и сложные

### 298 К устройствам ввода информации относят:

- все ответы верны
- трекбол, «мышь», клавиатуру, сканер
- принтер, дисплей, дигитайзер
- клавиатуру, дисплей, трекбол, пойнтер
- сканер, принтер, плоттер, клавиатуру

### 299 Манипулятор «мышь» это устройство

- хранения информации • хранения информации<br>• ввода информации
- 
- вывода информации
- представления информации
- сканирования информации

### 300 Монитор является устройством

- покоординатного ввода информации • покоординатного вво<br>• вывода информации
- 
- для архивирования данных
- для хранения данных

обработки данных

### 301 Дигитайзер является устройством

- все ответы верны
- вывода информации
- обработки данных
- вывода информации на печать
- вывода информации<br>○ обработки данных<br>○ вывода информации на печать<br>● покоординатного ввода информации

#### 302 Пойнтер, размещенный на клавиатуре, является аналогом

- все ответы верны
- дигитайзера
- джойстика
- сканера
- флешки

#### 303 Шар, встроенный в клавиатуру называется

- клавиатура
- трекбол
- лишнего нет
- дигитайзер
- монитор

#### 304 К координатным манипуляторам относятся

- все ответы верны
- оптическая мышь
- трекбол
- пойнтер
- оптико-механическая мышь

305 Для переключения клавиатуры из режима вставки в режим замены и обратно используется клавиша

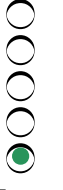

306 Для ввода информации используется клавиша

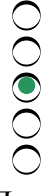

307 Для перемещения курсора вправо на определенное количество позиций используется клавиша

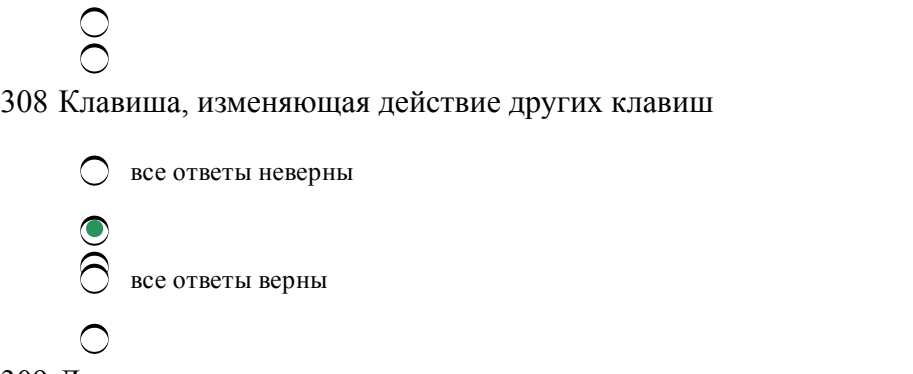

309 Для удаления одного символа слева от курсора используется клавиша

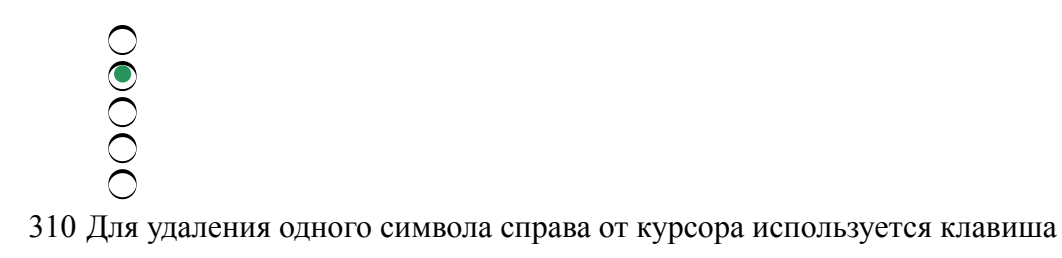

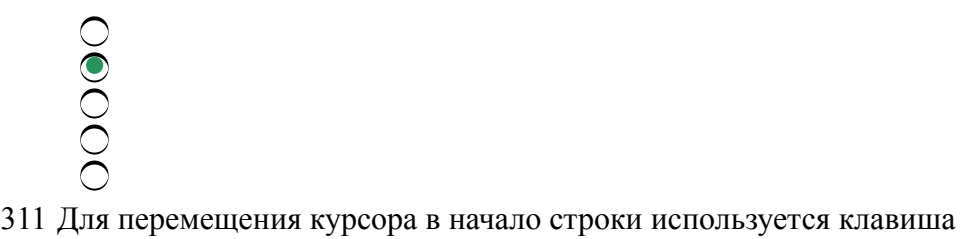

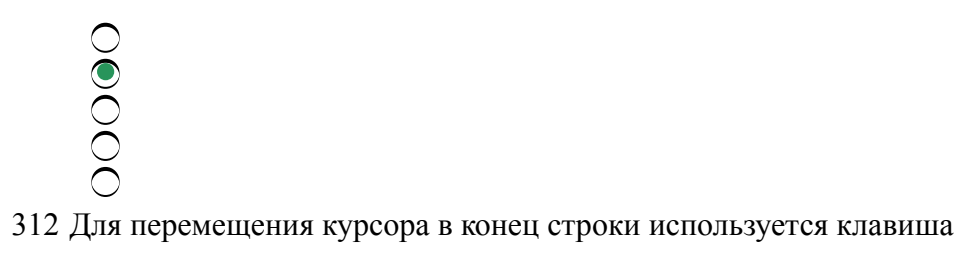

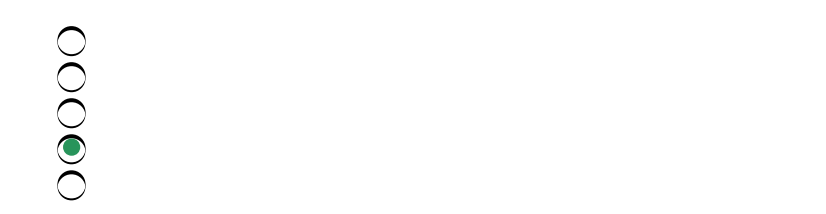

313 Для перемещения по тексту на одну страницу вниз используется клавиша

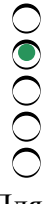

 $\bigcirc$ 

314 Для перемещения по тексту на одну страницу вверх используется клавиша

- $\mathbf{e}$
- 315 Для ввода пробела в строку используется клавиша

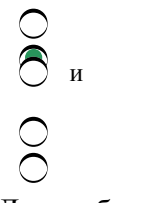

316 Для выбора буквенно-цифровых клавиш в двух режимах используется клавиша

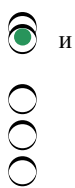

# 317 Оператор If – Then является

- безусловным оператором
- уловным оператором полной формы
- циклическим оператором
- циклическим оператором<br>• условным оператором сокращенной формы
- оператором выборки

### 318 Какой циклический оператор выполняет проверку условия в конце

- While Wend
- While Loop
- Do While Loop
- Do Until Loop
- Do Loop Until

### 319 Для защиты модуля от доступа к нему из процедуры другой рабочей книги указывают

- Private Public Type
- Add Module
- Private Sub Proc
- Option Private Module
- Option Explicit

# 320 Оператор Sub

- объявляет процедуру
- все ответы верны<br>• задает имя процед
- задает имя процедуры
- указывает состав аргументов
- все ответы неверны

321 Ключевое слово, которое определяет охраняет ли переменная свое значение при завершении программы и выходе из нее

- Public
- Privet
- Static
- Global
- Dim
- 

322 Укажите знак, обозначающий операцию присваивания

- OOOOC  $+$
- $=$  $\sqrt{ }$
- 
- 

323 Если не указать тип переменой, то ей по умолчанию будет присвоен тип

- $\bigcirc$  String
- Variant
- 
- Single<br>
O Double<br>
O Integer
- 

324 Для эффективного использования памяти компьютера нужно правильно выбирать

- $\bigcirc$ ключевое слово
- процедуру
- тип данных
- 
- $\bigcap$ суффикс

325 Объекты, предназначенные для хранения различных данных называют

- специальный символ
- суффикс
- ключевое слово
- переменная
- константа

326 Объекты, значения которых остаются постоянными называют

- ключевое слово
- константа
- суффикс
- $\breve{\bigcirc}$ специальный символ
- переменная

327 Хороший стиль программирования предполагает использование ключевых слов

- все ответы верны
- Public
- Static
- Dim
- Private

328 Ключевое слово, которое сообщает, что определяется тип переменной называется

- Dim
- As
- Public
- String
- Single

329 Ключевое слово, которое объявляет переменную и резервирует область памяти называется

- $\bigcirc$  Single
- Dim
- Public
- String
- $As$

330 Пояснения, которые начинаются с оператора REM или с ' (апострофа) называются

- комментарий
- константа
- $\overline{O}$ операнд
- исходный текст
- приставка

### 331 Хранилище готовых процедур и функций называется

- исходный код
- окно свойств
- $\tilde{\bigcirc}$ редактор связей
- библиотека
- окно приложения

332 Подпрограмма, которая выполнив расчеты и проверки, не возвращает основной программе какоголибо значения называется

- функция
- исходный код
- $\rm \breve{O}$ редактор связей
- библиотека
- процедура

333 Подпрограмма, которую вызывают, чтобы выполнить расчеты и проверки называют

- библиотека
- функция
- процедура
- исходный код
- редактор связей

334 Операторы для цикла с условием следующие

- все ответы верны
- If-Then Else
- If Then
- For Next
- $Do Loop$

335 Программа, многократно выполняющая оператор или группу операторов, называется

- 
- ветвящийся
- циклический<br>• ветвящийся<br>• оператор выбор<br>• линейный оператор выбора
- линейный
- оператор перехода

336 Оператор, обозначающий конец цикла называется

- Go To
- Go To<br>● Next<br>● If
- If
- $\breve{\bigcirc}$ End If
- ◯ For

337 Оператор обозначающий начало цикла называется

- End If
- $\bigcirc$  End<br>  $\bigcirc$  For
- Go To
- If
- Next

338 Оператор, позволяющий сделать выбор из нескольких альтернативных вариантов называется

- If Then
- Select Case
- Go To
- For Next
- End If

339 Оператор конца блока выбора называется

- If Then
- For Next
- Go To
- End If
- Select Case

340 Оператор цикла называется

- If Then
- End If
- Go To
- $\overline{O}$  Go To<br>For Next
- Select Case

### 341 Оператор выбора называется

- For Next
- C End If
- Go To  $\bigcirc$  Go To<br>  $\bigcirc$  If - Then
- 
- Select Case

342 Оператор перехода называется

- For Next
- End If  $\subset$
- If Then
- $\bigcirc$  If The
- Select Case

343 Переменная, содержащая плавающие типы называется

- String O
- $\bigcirc$ Date
- Variant
- $\begin{array}{c}\n\bigcirc \quad \text{Variant} \\
\bigcirc \quad \text{Single} \\
\bigcirc \quad \text{Integen}\n\end{array}$
- Integer

344 Переменная, содержащая любую текстовую или числовую информацию относится к типу

- 
- Variant<br>• Integer Integer
- $\breve{\rm S}$ Double
- Single
- String

345 Переменная, содержащая текстовую информацию относится к типу

- Variant
- Double
- Single  $\sum_{\text{String}}$
- 
- Integer

346 Переменная, содержащая целые числа относится к типу

- Variant
- Double
- Single  $\sum_{n=1}^{\infty}$  Single
- 
- String

347 Свойство, устанавливающее текст в окне всплывающей подсказки границы называется

- ◯ Caption
- ⌒ Name
- BackColor
- BackColor<br>● ControlTipText
- BackStyle

#### 348 Свойство, устанавливающее тип границы называется

- ControlTipText O
- Name
- BackColor
- BackStyle
- BackStyle

349 Свойство, устанавливающее тип заднего фона называется

- Caption
- ControlTipText
- BackColor
- **BackStyle**
- Picture

350 Свойство, устанавливающее режим автоматического изменения размеров элемента управления называется

- Caption
- $\subset$ Name
- Top
- AutoSize
- Picture

351 Свойство, устанавливающее надпись на элементе управления называется\

- ◯ Tag
- Name
- Top
- Caption
- $\bigcap$  Picture

352 Для установки свойств выбранной формы используется

- $\bigcirc$ библиотека
- окно свойств
- панель элементов
- окно свойств
- редактор кода

353 Окно пользовательских интерфейсов называется

- библиотека
- окно свойств
- панель элементов
- форма
- редактор кода

354 Для ввода и изменения кода процедур и функций приложения служит

- $\bigcirc$ панель элементов
- окно проекта
- модуль объекта
- окно редактирования
- стандартный модуль

### 355 Укажите события объекта

- O ввод текста в окно
- C двойной щелчок
- щелчок мыши • щелчок мыши<br>• все ответы верны
- 

перетаскивание объекта

### 356 Укажите объекты VB

- ◯ линейки прокрутки
- кнопка
- окно
- все ответы верны
- меню
- 357 Самый маленький файл занимает
	- все ответы неверны
	- три кластера
	- два кластера • два кластера<br>• один кластер
	-
	- одну дорожку

### 358 Номер третьего кластера находится

- в первом секторе диска
- на первой дорожке диска
- в четвертом кластере
- во втором кластере
- в последнем кластере

### 359 Сведения о номерах кластеров, в которых размещен файл, хранятся в таблице

- IP
- ASCII
- MS DOS
- FAT
- FTP

360 Чтобы кластеры, выделенные для одного файла шли подряд, нужно сделать

- копирование
- удаление
- фрагментацию © удаление<br>○ фрагментацию<br>● дефрагментацию
- 
- восстановление

361 Файл находится в отдельных местах, свободных на момент записи, значит он

- C скопирован
- ◯ искажен
- дефрагментирован
- фрагментирован
- восстановлен

362 Таблица, предназначенная для размещения и поиска файлов на диске, хранится в количестве

- единичном
- 4х
- 3х

```
4/24/2017
```

```
2-x5-TM
```
363 Таблица, предназначенная для размещения и поиска файлов на диске, называется

```
\mathbf{IP}ASCII-таблица
таблица MS DOS
FAT
FTP
```
364 Цепочка каталогов, которые необходимо пройти по иерархической структуре к каталогу, где находится искомый, файл называется

- О родительский каталог
- шаблон
- $\overline{\bigcirc}$ структура
- путь
- подкаталог

365 Для того, чтобы обратиться ко всем текстовым файлам выбрать

- $***. TXT$
- $\bullet$  \*.TXT
- $?*.TXT$
- **???.TXT**
- ?.TXT

366 Файл, расширяющий возможности операционной системы, имеет расширение

- .BAT
- **EXE**
- .FOR
- .SYS
- .BAK

367 Один сектор занимает

- все ответы неверны
- $0$  байт
- 256 байт
- 512 байт
- 1 Кбайт

368 Специальная форма, где в полях имени и расширения файла используют? и \* называется

- такой формы не существует O
- неверное имя файла
- $\frac{1}{2}$ полное имя файла
- $\bigcirc$ шаблон имени файла
- формат имени файла

369 Какие операции возможны с группой файлов?

С все ответы верны

- перемещение группы файлов
- удаление группы файлов
- копирование группы файлов
- поиск группы файлов

370 Выберите верное имя файла

- все ответы верны
- risk22.com
- cenr-e.exe
- yours.bas
- center.com.exe

### 371 Выберите неверное имя файла

- все ответы верны
- risk.com
- cenre.exe
- 2cent er.com
- yours.bas

### 372 Выберите верное имя файла

- все ответы верны
- risk22.com
- cenre.exe
- center.com
- your\*s.bas

#### 373 Кластер для гибкого диска составляет

- 1,4 сектора
- 2,5 сектора
- 4,8,16 секторов
- $\bigcirc$  1,2 сектора
- $\bigcirc$  3,6 сектора

### 374 Для диска 3,5 дюймов количество секторов на дорожке

- 11.0
- 25.0
- 9.0
- $\bigcirc$  18.0
- 36.0

# 375 На диске файл требует для своего размещения

- все ответы неверны одну дорожку
- непрерывного пространства  $\bigcirc$  одну дорожку<br> $\bigcirc$  непрерывного простростростро
- 
- два сектора

# 376 Текстовая информация хранится в файле в

- все ответы верны
- HTML-кодах
- сжатой форме
- ASCII-кодах
- $SDI \kappa$ одах

377 Эта строка В:ВЕТА. ТХТ означает, что

- на диске В находится несколько файлов
- командный файл находится на диске В
- файл данных ВЕТА находится на диске В
- 00000 текстовой файл ВЕТА находится на диске В
- архивный файл находится на диске В

378 Между именем и расширение файла ставится

- $\bigcirc$ тире ни один из названных двоеточие запятая
- точка

379 Какой из символов можно использовать при образовании имени файла?

- **OOOOO** ни один из них
- 380 К файлу можно обращаться с помощью
	- имени
	- ČOO расширения
	- имени и расширения
	- любым из названных способов
	- полного имени

### 381 Атрибут файла S означает

- текстовой файл
- архивированный файл
- скрытый файл
- системный файл
- только для чтения

### 382 Атрибут файла А означает

- текстовой файл
- системный файл
- скрытый файл
- архивированный файл
- только для чтения

383 Атрибут файла Н означает

- текстовой файл
- системный файл
- архивированный файл
- скрытый файл
- только для чтения

### 384 Атрибут файла R означает

- текстовой файл
- системный файл
- архивированный файл
- только для чтения
- скрытый файл

### 385 Полное имя файла состоит из

- его имени и атрибутов
- его имени и даты создания
- только его имени
- его имени <sup>и</sup> расширения
- его имени и имени логического диска

### 386 Часть операционной системы, управляющая размещением и доступом к файлам называется

- $\bigcirc$ каталог
- активный каталог
- пассивный каталог
- файловая система
- подкаталог

### 387 Какое из расширений соответствует исполняемому файлу?

- .BAT
- .DOC
- .HLP
- .COM
- .BAK

### 388 Символ ? Заменяет

- любое количество символов в расширении файла
- любое количество символов имени файла
- один символ в расширении файла
- один символ в расширении файла<br>• один символ в имени файла или расширении
- любое количество символов имени или расширении файла

### 389 Символ \* заменяет

- любое количество символов в расширении файла
- любое количество символов имени или расширении файла
- один символ в расширении файла
- любое количество символов имени файла
- один символ в имени файла

390 Какое из расширений соответствует файлу для справочной информации?

- .BAT
- .COM
- .DOC
- .HLP
- .BAK

391 Какое из расширений соответствует файлу данных?

- 
- .BAK
- .BAS
- .DAT<br>○ .BAK<br>○ .BAS<br>○ .COM<br>○ .HLP .COM
- .HLP

392 Какое из расширений соответствует копии файла?

- O .BAT
- .BAS
- O .COM<br>
 BAK<br>
O .DAT
- 
- 

393 Какое из расширений соответствует командному файлу?

- O .DAT
- .BAS
- .COM COM<br>BAT
- 
- $\sum$ .BAK

394 Для диска 5 дюймов количество секторов на дорожке

- 11.0
- 25.0
- 18.0
- $\sum_{0}^{10.9}$
- 36.0

# 395 На гибком диске имеется

- 50 дорожек
- 70 дорожек
- 90 дорожек
- 80 дорожек
- 60 дорожек

# 396 Самый маленький файл занимает

- пять кластер
- два кластера
- три кластера
- два кластера<br>• три кластера<br>• один кластеров<br>• одну дорожку
- одну дорожку

397 На одном физическом диске можно создать

- все ответы неверны
- один логический диск
- два логических диска
- несколько логических дисков
- неограниченное количество логических дисков

398 Какое расширение имеют исполняемые файлы?

- .pas
- .obj
- .zip
- .exe
- .txt

399 ОС выполняет файл, только если он

- $\bigcirc$ имеет атрибут Archive
- имеет атрибут Read Only
- $\bar{\mathsf{C}}$ занимает смежные кластеры
- имеет нужный формат
- имеет атрибут Hidden

#### 400 Системные файлы, поддерживающие структуру файловой системы называются

- $\bigcirc$ кластеры
- атрибутивы
- регулярные (обычные) файлы
- $\tilde{C}$ директории
- внешние файлы

#### 401 Диалоговые окна, в отличие от простых, не имеют

- кнопки управления окном "Свернуть" и "Развернуть"
- строки меню и состояния
- кнопки управления окном "Свернуть"
- все ответы верны
- строки меню

402 Элементы – Вкладка, Переключатель, Текстовое поле, Список, Кнопка раскрытия списка – относятся  $\bf K$ 

- 
- любому из них
- $\overline{O}$ окну программы
- окну справки
- окну диалога
- окну документа

#### 403 Укажите лишнее среди элементов окна

- панель инструментов
- полосы прокруток
- рабочая область
- лишнего нет
- строка состояния

### 404 Окна по типу делят на

- окно справки, окно диалога
- окно справки, окно диалога<br>● окно справки, окно диалога, окно приложения<br>○ окно справки, окно диалога, окно документа<br>○ окно программы, окно диалога, окно справки
- окно справки, окно диалога, окно документа
- окно программы, окно диалога, окно справки
- окно документа, окно программы

#### 405 В свернутом окне программа

- закрывается
- **Закрывается**<br>• продолжает выполняться
- окно нельзя свернуть
- зависает
- приостанавливает работу

### 406 Сколько вариантов отображения размера окна на экране?

- 5.0
- 3.0
- 2.0
- 6.0
- 4.0

### 407 Как переместить окно?

- все ответы верны
- В системном меню выбрать «Переместить», нажимать стрелки
- В системном меню выбрать «Переместить», нажимать Enter
- Навести мышь на строку меню и перетащить • Навести мышь на строку меню и перетащить<br>• Навести мышь на заголовок окна и перетащить
- 

#### 408 Восстановить окно:

- все ответы верны
- Щелкнуть по кнопке
- Щелкнуть по кнопке
- Щелкнуть по кнопке
- Щелкнуть по кнопке

#### 409 Закрыть окно:

- Щелкнуть по кнопке
- Щелкнуть по кнопке
- все ответы верны
- Щелкнуть по кнопке
- Щелкнуть по кнопке

#### 410 Свернуть окно:

- все ответы верны
- Щелкнуть по кнопке
- Щелкнуть по кнопке
- Щелкнуть по кнопке
- Щелкнуть по кнопке

- 411 Развернуть окно:
	- все ответы верны
	- Щелкнуть по кнопке
	- Щелкнуть по кнопке
	- Щелкнуть по кнопке
	- Щелкнуть по кнопке

## 412 Просмотреть сочетание клавиш можно выбрав

- Вид-Панели инструментов-Стандартная
- ◆ Вид-Панели инструментов-Стандартная<br>● Вставка-Символы-Специальные символы<br>◆ Файл-Свойства
- Файл-Свойства
- Сервис-Настройка-Команды
- Сервис-Шаблоны и надстройки
- 413 Установить пароль для открытия файла можно выбрав
	- Сервис-Настройка-Параметры
	- Сервис-Параметры-Безопасность
	- все варианты верны
	- СервисЗащитить документ
	- Сервис-Макрос-Безопасность

### 414 Файлы, являющиеся служебными дополнениями к Word называют

- служебные файлы
- файлы с расширением .DOT
- макросы
- Add-in
- файлы конфигурации

# 415 Возможность вводить текст в любом месте документа называется

- Plug-n-Play
- Click-n-Type
- SIP
- RAID
- VBA

416 Для каждого редактируемого документа Word открывает отдельное окно с меню и панелями инструментов. Этот интерфейс назван

- LR
- MAC
- SDI
- MISD
- MGA

417 Короткая, как правило, мигающая линия, которая показывает позицию вводимого символа называется

- строка подсказки
- курсор
- колонтитул
- абзац
- линейка прокрутки

#### 418 Универсальные бланки документов (писем, доверенностей, служебных записок) называются

- текстовой процессор Ő
- шаблоны
- колонтитулы
- абзац
- рабочее поле

### 419 Для перемещения текста документа на экране используют

- O клавиша Alt
- полосы прокрутки
- $\rm\check{O}$ функциональные клавиши
- клавиша Shift
- клавиша Enter

### 420 Запоминающее устройство, для временного хранения данных называется

- пиктограмма
- программа
- проводник
- буфер обмена
- поле

### 421 Набор форм символов называется

- пиктограмма
- программа
- проводник
- шрифт
- поле

#### 422 Список команд, предлагаемых пользователю, называется

- пиктограмма
- программа
- проводник
- меню
- поле

423 Признак, удостоверяющий право пользователя на использование какого-либо ресурса называется

- пиктограмма
- программа
- $\bigcirc$ проводник
- пароль
- поле

# 424 Небольшое графическое изображение объекта называют

- пароль
- программа

- проводник
- пиктограмма
- поле

425 Для печати документа используют

- $\bigcirc$  Ctrl+Z
- Ctrl+A  $\bigcirc$
- Ctrl+C  $\bigcirc$  Ctrl+C<br> $\bigcirc$  Ctrl+P
- 
- Ctrl+V

426 Для сохранения документа используют

- $\bigcirc$  Ctrl+Z
- $\bigcirc$  Ctrl+A
- Ctrl+C
- $\begin{array}{c}\n\bigcirc \quad \text{Ctrl} + \text{C} \\
\bigcirc \quad \text{Ctrl} + \text{S} \\
\bigcirc \quad \text{Ctrl} + \text{V}\n\end{array}$
- Ctrl+V

427 Для открытия документа используют

- Ctrl+Z
- Ctrl+A
- Ctrl+C  $\bigcirc$  Ctrl+C<br> $\bigcirc$  Ctrl+O
- 
- Ctrl+V

428 Для вызова справки используют клавишу

- $\bigcirc$  F5
- F3
- F2
- $\bigcirc$  F1<br> $\bigcirc$  F4
- 

429 Для удаления выделенного фрагмента используют

- Ctrl+Z ◯
- Ctrl+A
- Ctrl+C
- $\bigcirc$  Ctrl+X
- Ctrl+V

430 Какая из клавиш является функциональной

- Enter ◯
- C Tab
- Shift  $\frac{1}{\sqrt{2}}$  Shi
- 
- End

431 Для перехода на один символ влево используется

 $\bigcap$  End

- Shift+→
- Shift+←
- Enter
- Tab

432 Для перехода на один символ вправо используется

- O Enter
- Tab
- Shift+←  $\bigcirc$  Tab<br>  $\bigcirc$  Shift+←<br>
Shift+→
- 
- End

433 Для перехода на один экран вниз используется

- $\bigcirc$ End
- $\bigcirc$ Enter
- Tab
- $\sum_{\text{Page Down}}$
- $\overline{O}$  Page Up

434 Для перехода на один экран вверх используется

- ◯ End
- Enter
- Tab
- C Enter<br>
C Tab<br> **●** Page Up<br>
C Page Do
- Page Down

435 Для перехода в начало строки используется

- End
- Enter  $\bigcirc$  Enter<br> $\bigcirc$  Tab<br> $\bigcirc$  Home
- Tab
- 
- Page Up

436 Для перехода в конец строки используется

- $\bigcirc$ Home
- Enter
- Tab C Ente<br>
C Tab<br>
End<br>
Page
- 
- Page Up

437 Для перехода на один абзац вниз используется

- $\bigcirc$  Home
- Shift+Tab
- Ctrl+↑  $\begin{array}{c}\n\bigcirc \quad \text{Shift+}\n\\ \n\bigcirc \quad \text{Ctrl+}\n\\ \n\bigcirc \quad \text{Ctrl+}\n\end{array}$
- 
- Tab

438 Для перехода на один абзац вверх используется

- Home
- Shift+Tab
- Ctrl+↓
- Ctrl+↑
- Tab

439 Для перехода на одно слово вправо используется

- $\bigcap$  Home
- Shift+Tab
- Ctrl+←
- $Ctrl + \rightarrow$
- Tab

440 Для перехода на одно слово влево используется

- $\bigcap$  Home
- Ctrl+←
- Ctrl+→
- Shift+Tab
- Tab

### 441 Знаки или символы, отражающие режимы работы компьютера называются

- перенос
- перенос<br>• индикаторы
- переключатели
- режим замены
- режим вставки

### 442 Команда Колонтитулы находится в меню

- Формат
- Вставка
- Сервис
- Вид
- Правка

### 443 По команде DIR в MS DOS выводятся имена:

- всех подкаталогов из текущего каталога
- файлов и подкаталогов из текущего каталога<br>
 всех файлов из корневого каталога<br>
 всех каталогов диска
- всех файлов из корневого каталога
- всех каталогов диска
- всех подкаталогов из корневого каталога

444 Какой из файлов соответствуют маске ??Р\*.А??:

- fanta.doc
- pepper.arj
- ppepsi.abc
- pedgy.arj
- pepsi.al
- 445 Назовите «лишнюю» программу:

- Word
- Internet Explorer
- Access
- Excel
- Turbo-Pascal

446 Правая кнопка мыши:

- запускает программу
- выбирает пункт меню
- $\bigcirc$  запускает программу<br> $\bigcirc$  выбирает пункт меню<br> $\bigcirc$  заменяет клавишу Enter<br> $\bigcirc$  закрывает приложение
- заменяет клавишу Enter
- закрывает приложение

447 Файл, в котором хранится программа последовательности действий, заданных пользователем называется

- рабочей книгой
- 
- макросом<br>• шаблоном<br>• ОLE-объе шаблоном
- OLEобъектом
- буфером

448 Для вставки текста используется комбинация клавиш

- Ctrl+Z
- Ctrl+V
- Ctrl+C
- $\bigcirc$  Ctrl+A
- $\bigcirc$  Ctrl+X

449 Для копирования текста используют комбинацию клавиш

- Ctrl+V
- Ctrl+Z
- $Ctrl+A$
- $\bullet$  Ctrl+C
- $\bigcap$  Ctrl+X

450 Выделять фрагменты текста можно перемещением курсора клавишами клавиатуры при нажатой клавише

- Caps Lock
- Alt
- Ctrl
- Shift
- Tab

# 451 Комбинацию клавиш Shift + Ctrl + End используют для

- перехода на следующую страницу
- выделения документа
- перехода на следующий абзац
- перезагрузки ОС
- выделения документа<br>○ перехода на следующий абзац<br>○ выделения части документа от текстового курсора до конца документа

452 Комбинация клавиш для выделения всего текста

- Ctrl+X
- Ctrl+Z
- Ctrl+C
- Ctrl+A
- Ctrl+V

453 Комбинация клавиш для отмены последнего действия

- Ctrl+V
- Ctrl+X
- Ctrl+C
- Ctrl+Z
- Ctrl+A

454 Клавиши Ctrl+Home и Ctrl+End обеспечивают переход

- ◯ в режим ввода цифр
- в начало и конец строки соответственно
- в начало и конец абзаца соответственно
- в начало и конец абзаца соответственно<br>● в начало и конец документа соответственно<br>● в режим ввола прописных букв
- в режим ввода прописных букв

455 Панель инструментов, предоставляющая доступ к набору художественных элементов называется

- Рамки
- Стандартная
- Visual Basic
- Word-Art
- Таблицы и границы

456 Папка Корзина предназначена для хранения

- графических объектов
- копированных файлов
- ярлыков
- удаленных файлов <sup>и</sup> папок
- текстовых документов

457 Логически связанная совокупность данных или программ называется

- объект
- сектор
- дорожка
- файл
- кластер

458 Процедура оформления текста называется

- стандартизация
- внедрение
- связывание
- форматирование
- изменение

459 Для перемещения в конец документа необходимо нажать

- End
- PageDown
- PageUp
- Ctrl+End
- Home

460 Чтобы удалить символ, находящийся справа от курсора нужно

- все ответы верны
- нажать клавишу Enter
- нажать клавишу Backspace
- нажать клавишу Del
- нажать клавишу Tab
- 461 Для удаления фрагмента текста нужно
	- выделить фрагмент и нажать Ctrl
	- нажать клавишу Del
	- выбрать в на панели Стандартная Вырезать
	- выделить фрагмент и нажать Del
	- выделить фрагмент и нажать Insert
- 462 Интерфейс называется «дружественным», если
	- все ответы верны
	- является графическим
	- позволяет легко и быстро осваивать интерфейс Windows
	- обеспечивает комфортную работу пользователя
	- не требует специальных программистских знаний

463 Специальная область памяти, которая предназначена для временного хранения переносимого, копируемого объекта называется

- ярлык
- системный файл
- служебный файл
- буфер обмена
- папка

# 464 Панель задач находится

- внизу экрана
- справа
- слева
- вверху экрана
- все ответы неверны

# 465 Папка Мой компьютер предоставляет доступ

- к панели задач ◯
- к свойствам папок
- ◯ ко всем приложениям на компьютере
- ко всем папкам и файлам на компьютере

к рабочему столу

### 466 Ярлык – это

- приложение
- приложение
- папка
- папка<br>● ссылка на какой-либо объект, изображение этого объекта
- файл на жестком диске

#### 467 Типовым объектом диалогового окна является

- вкладки
- поле списка
- командные кнопки
- все ответы верны
- переключатели (флажки)

### 468 Для выбора панели инструментов нужно

- выбрать Пуск/ Выполнить
- выбрать Правка/ Вставить
- выбрать Сервис/Параметры
- выбрать Вид/ Панели инструментов
- выбрать Правка/ Найти

### 469 Для настройки рабочего стола необходимо

- выбрать Пуск/Выполнить
- в контекстном меню выбрать Обновить
- в контекстном меню выбрать Вставить
- <sup>в</sup> контекстном меню выбрать Свойства
- выбрать Пуск/Поиск

### 470 Какая операция обеспечивает выделение строки?

- все ответы верны
- щелчок мышью с нажатой клавишей shift
- двойной щелчок мышью на строке
- тройной щелчок мышью на строке
- щелчок мышью с нажатой клавишей alt на строке

### 471 Microsoft Word – это:

- все ответы верны
- текстовый редактор
- табличный редактор
- текстовый файл
- записная книжка

#### 472 Документы обычно сохраняют:

- в табличном процессоре
- на диске
- в папке «Мой документы»
- на твердом диске
- а затем закрывают

#### 473 Открыть документ:

- пуск-поиск
- пуск программы Microsoft Word
- окно имя файла
- файл открыть как файл-имя документа открыть
- пуск документы

#### 474 Что нужно для сохранения изменений в файле?

- закрыть файл
- сжать файл
- распечатать файл
- сохранить файл
- заново открыть файл

#### 475 B MS Word с помощью какой команды можем добавить в текст греческие буквы иди символы?

- Вставка / Объект (Insert/Object)
- Вставка / Надпись (Insert/Text Box)
- Вставка / Сноска (Insert / Footnote)
- Вставка /Символ (Insert /Symbol)
- Вставка / Поле (Insert/Field)

#### 476 Как называется меню MS Word, где можно изменить размер шрифта?

- файл/File
- сервис / Tools
- окно /Window
- формат/Format
- вставка/Insert

#### 477 Методы и переменные, составляющие класс, называются

- членами класса
- все ответы неверны
- данными класса
- кодами
- объектами

### 478 Объекты являются

- ланными
- экземплярами класса
- методами класса
- переменными
- кодами

### 479 При объектно-ориентированном подходе программа представляет собой

- описание операций над объектами
- описание совокупностей объектов
- все ответы верны
- описание объектов
- описание свойств (или атрибутов)
- описание отношений между ними

### 480 Объектом может являться

- космический корабль
- любое
- дом
- собака
- город

### 481 Язык Си++ появился в

- $\bigcap$  1955 году
- 1985 году
- $2000$  году
- 2005 году
- 1945 году

#### 482 Eiffel относится к

- объектно-ориентированным языкам
- проблемно-ориентированным языкам
- процедурным языкам
- машинно-зависимым языкам

#### 483 Самостоятельная часть программы, имеющая определенное назначение называется

- множество
- полкласс
- класс
- модуль
- домен

#### 484 Под деструктором класса будем понимать

- любой предмет с четко очерченными границами, имеющий смысл в контексте рассматриваемой прикладной проблемы
- метод, который автоматически вызывается при уничтожении объекта класса
- выбор типа доступа
- метод для инициализации объекта при его создании
- свойство, с помощью которого один объект может приобретать свойства другого

#### 485 Под конструктором класса будем понимать

- О любой предмет с четко очерченными границами, имеющий смысл в контексте рассматриваемой прикладной проблемы
- свойство, с помощью которого один объект может приобретать свойства другого
- метод для инициализации объекта при его создании
- Č выбор типа доступа
- метод, который автоматически вызывается при уничтожении объекта класса

486 Члены класса с типом доступа являются видимыми внутри членов данного класса и его производных?

- internal
- все ответы верны
- private
- public
- protected

487 Члены класса с типом доступа являются видимыми только данного класса?

- все ответы верны
- $\bigcirc$  BCe OTB<br>  $\bigcirc$  private<br>  $\bigcirc$  internal
- internal
- public
- protected

488 Члены класса с каким типом доступа являются общедоступными

- public
- private
- $\tilde{\subset}$ internal
- protected
- все ответы верны

#### 489 Методы и переменные, составляющие класс, называются

- $\bigcirc$ объектами класса
- атрибутами класса
- подмножествами класса
- данными класса
- членами класса

#### 490 Совокупность объектов называют

- субдомен
- домен
- класс
- подкласс
- множество

491 Математическое представление сущности реального мира (или предметной области), которое используется для моделирования называется

- механизмом наследования
- объектом
- подклассом
- атрибутом
- методом

### 492 Свойствами объекта возможно оперировать исключительно посредством

- атрибутов
- методов
- подклассов
- модификатора видимости
- механизма наследования
493 Укажите лишнее

- Objective C
- лишнего нет
- Turbo Pascal
- Oberon
- Eiffel

# 494 Укажите лишнее

- ◯ Turbo Pascal
- лишнего нет
- Objective C
- **Object Pascal**
- язык С++

495 Наиболее известным примером объектно-ориентированного языка программирования является

- Java
- язык С++
- **Turbo Pascal**
- **Object Pascal**
- Objective C

496 Первым удачным примером объектно-ориентированного языка был

- Haskell
- $ML$
- **ISWIM**
- Smalltalk
- SML

497 Полиморфизм - это

- совокупность 3-х объектов
- ссылка на объекты различных классов (обычно внутри некоторой иерархии).
- способ определения нового типа, наследуя элементы (содержание и методы) существующего и модифицируя или расширяя их
- определение классов данных, объединяющих своё содержимое в единый тип и реализующих некоторые операции или методы над ним
- механизм контроля типов  $\left( \begin{array}{c} \cdot \end{array} \right)$

# 498 Наследование - это

- совокупность 3-х объектов
- механизм контроля типов
- способ определения нового типа, наследуя элементы (содержание и методы) существующего и модифицируя или расширяя их
- ссылка на объекты различных классов (обычно внутри некоторой иерархии)
- определение классов данных, объединяющих своё содержимое в единый тип и реализующих некоторые операции или методы над ним

# 499 Инкапсуляция - это

совокупность 3-х объектов

- определение классов данных, объединяющих своё содержимое в единый тип и реализующих некоторые операции или методы над ним
- способ определения нового типа, наследуя элементы (содержание и методы) существующего и модифицируя или расширяя их
- ссылка на объекты различных классов (обычно внутри некоторой иерархии)
- механизм контроля типов

## 500 Объектно-ориентированное программирование стало популярным

- во второй половине 70-х
- во второй половине 80-х
- в первой половине 60-х
- в первой половине 70-х
- во второй половине 90-х

#### 501 К качествам информации относят

- достаточность, содержательность
- доступность, достаточность
- репрезентативность, содержательность
- точность, устойчивость
- все ответы верны

#### 502 Сообщение в виде двоичного кода 10110011 имеет объем данных

- 0 бит
- $16nT$
- 8 бит
- 8 байт
- 1 кбайт

#### 503 Объем данных измеряется

- количеством сигналов
- количеством символов
- качеством информации
- коэффициентом информативности
- количеством энтропии

#### 504 Энтропия системы может рассматриваться как

- тезариусная мера
- мера содержательности информации
- мера недостающей информации
- мера адекватности информации
- все ответы неверны

# 505 Совокупность сведений, которыми обладает пользователь, называется

- неопределенностью
- энтропией
- адекватностью
- информативностью
- тезариусом

#### 506 Коэффициент содержательности равен

- семантической информации
- отношению объема данных к семантической информации
- отношению семантической информации <sup>к</sup> объему данных
- отношению количества информации к объему данных
- произведению семантической информации и объема данных

507 Количество информации и объем данных являются параметрами для

- преобразования информации
- измерения информации
- хранения информации
- передачи сообщения
- актуализации информации

508 Какая форма адекватности связана с практическим использованием информации?

- прагматическая
- семантическая
- синтаксическая
- классическая
- все ответы неверны

#### 509 Соответствие информации целям потребителя учитывается на

- все ответы неверны
- семантическом уровне
- синтаксическом уровне
- уровне энтропии
- прагматическом уровне

#### 510 Надежность информации учитывается на

- все ответы неверны
- уровне энтропии
- синтаксическом уровне
- семантическом уровне
- прагматическом уровне

# 511 Скорость передачи информации учитывается на

- семантическом уровне
- синтаксическом уровне
- все ответы неверны
- уровне энтропии
- прагматическом уровне

# 512 Способ представления информации учитывается на

- все ответы неверны
- синтаксическом уровне
- семантическом уровне
- прагматическом уровне
- уровне энтропии

# 513 Тип носителя информации учитывается на

- все ответы неверны
- синтаксическом уровне
- семантическом уровне
- прагматическом уровне
- уровне энтропии

#### 514 Адекватность информации может выражаться в

- синтаксической форме
- семантической форме
- все ответы верны
- ни в одной из названных
- прагматической форме

#### 515 Уровень соответствия создаваемого с помощью информации образа реальному объекту определяет

- полезность информации
- адекватность информации
- точность информации
- устойчивость информации
- доступность информации

#### 516 Семантическая адекватность информации отражает

- соответствие информации целям и задачам потребителя
- структурные характеристики информации
- коэффициент содержательности информации
- степень соответствия образа объекта <sup>и</sup> самого объекта
- отражает характеристики информации, не затрагивая ее смыслового содержания

#### 517 Коэффициент информативности сообщения определяется

- отношением энтропии системы к коэффициенту содержательности
- отношением количества информации <sup>к</sup> объему данных
- отношением объема данных к количеству информации
- отношением объема данных к коэффициенту содержательности
- отношением объема данных к энтропии системы

# 518 Содержательность информации отражает

- достаточность информации
- информативность данных
- семантическую емкость
- репрезентативность
- количественное выражение объема данных

#### 519 Классификация меры информации.

- Семантическая, прагматическая и содержательная
- Семантическая, синтаксическая <sup>и</sup> прагматическая
- Семантическая, содержательная
- Семантическая, синтаксическая
- Семантическая, синтаксическая и содержательная

#### 520 Семантическая мера информации определяет

- коэффициент содержательности.
- смысловую адекватность.
- потребительскую адекватность.
- не затрагивает смыслового содержания.
- энтропию системы.
- 521 Сайты в глобальной сети идентифицируются по
	- все ответы верны
	- IPадресам
	- национальным доменам
	- оффлайновым версиям сайта
	- доменным именам

# 522 Для индексации нового сайта

- все ответы верны
- необходимо обратиться к поисковой машине
- поисковые машины осуществляют автоматический поиск<br>О необходимо обратиться к рекламному агенту
- необходимо обратиться к рекламному агенту
- необходимо зарегистрироваться в Web каталогах

## 523 Какой поисковик планирует показывать результаты поиска в виде динамической галереи изображений?

- Yahoo
- Bing
- Rambler
- Yandex
- Google

524 Какая поисковая система была разработана в 1998 выпускниками Стэнфордского университета Сергеем Брином и Лари Пейджем?

- MSN Search
- Google
- Bing
- Lycos
- Alta Vista

# 525 Рейтинговые системы, имеющие счетчики для измерения аудитории сайтов:

- все
- liveinternet.ru, rambler.ru, top-mail.ru
- intuit.ru
- rambler.ru
- ara.az, intuit.ru

# 526 К недостаткам электронного магазина можно отнести

- возможность более гибко планировать ресурсы
- ожидание доставки
- возможность разместить на витрине весь ассортимент
- снижение количества посредников
- снижение количества посредников

#### 527 К достоинствам электронной коммерции можно отнести

- возможность более гибко планировать ресурсы (заказы от покупателей поступают заранее)
- 
- © возможность боле<br>● все ответы верны<br>○ возможность разм<br>○ снижение количес возможность разместить на витрине весь ассортимент
- снижение количества посредников
- снижение количества посредников

#### 528 К достоинствам электронной коммерции можно отнести

- C малые капиталовложения
- возможность сравнить цены
- возможность разместить на витрине весь ассортимент • возможность разможность разможность
- 
- круглосуточная доступность
- 529 Что из перечисленного не относится к электронной коммерции?
	- e-bay
	- ◯ e-bay<br>● электронный документооборот
	- электронный банк
	- электронный аукцион
	- электронный магазин

530 Устройство, соединяющее две сети с различными протоколами взаимодействия, называется

- мост
- локальная сеть
- шлюз
- рабочая станция
- маршрутизатор

531 Устройство, соединяющее сети разного типа, но использующие одинаковую операционную систему называется

- шлюз
- маршрутизатор
- рабочая станция
- мост
	- локальная сеть

532 Устройство, соединяющее две сети с одинаковыми методами передачи данных, называется

- шлюз
- мост
- рабочая станция
- маршрутизатор
- локальная сеть

533 Источником ресурсов в сети является

- сервер
- рабочая станция
- маршрутизатор
- локальная сеть

все ответы верны ⌒

# 534 Сеть DECNET относится к

- сети с IP-протоколом
- все ответы верны
- сети с ТСР\ІР протоколом
- национальные сети
- сети с не IP-протоколом

# 535 Сеть BITNET относится к

- сети с IP-протоколом
- национальные сети
- сети с не IP-протоколом
- все ответы верны
- сети с ТСР\ІР протоколом

## 536 К глобальной сети Интернет могут подключаться

- сети с не IP-протоколом
- все ответы верны
- сети с IP-протоколом
- национальные сети
- сети с ТСР\ІР протоколом

## 537 Интернет используют для

- для приема и передачи файлов любого формата
- все ответы верны
- для обеспечения работы телеконференций
- для обеспечения функционирования электронной почты
- для удаленного управления техническими системами

#### 538 Три первоначальные основные службы Интернета

- Telnet, Usenet, DNS
- Telnet, e-mail, FTP
- Telnet, Usenet, e-mail
- Telnet, Usenet, FTP
- Telnet, Usenet, e-mail

# 539 DNS (Domain Name System) - это

- пропускная способность линии связи  $\left(\cdot\right)$
- система для назначения IP- адресам удобочитаемых имен
- уникальный адрес компьютера
- $\subset$ протокол передачи файлов
- служба Интернета

#### 540 Из скольких чисел, разделенных точками состоит IP-адрес?

- $2-x$
- $4-x$
- не ограниченно

```
4/24/2017
```

```
8-<sub>MH</sub>6-ти
```
541 WWW $-$ 3TO

- всемирная паутина, обеспечивающая архивацию данных
- гипертекстовая система для размещения рекламы
- $\bigcirc$ все ответы не верны
- $\bullet$ гипертекстовая система для поиска информации
- $\bigcirc$ программный продукт для работы с графикой

542 Задан адрес электронной почты в сети Internet: user name@mtu-net.ru Каково имя владельца этого электронного адреса?

- user user name
- mtu-net.ru
- ru
- mtu-net

543 При подключении компьютера к телефонной сети используется:

- монитор
- принтер
- модем
- факс
- сканер

# 544 Протокол IP отвечает за

- разделение и передачу пакетов
- адресацию и передачу отдельных пакетов
- разделение сообщений на пакеты
- восстановление потерянных пакетов
- адресацию

### 545 Электронная почта (e-mail) позволяет передавать.......

- ◯ графику
- сообщения и приложенные файлы
- только файлы
- только сообщения
- видеоизображение

546 Любой другой тип данных, простейший или составной, может быть преобразован в

- Ulong
- Integer
- String
- Object
- Byte

547 При объединении строк необходимо использовать

 $\bigcap$  oneparop &/

- оператор =
- оператор !
- оператор &
- оператор /

548 В качестве универсального типа данных можно использовать

- все ответы верны
- İnteger
- Byte
- Object
- String

## 549 UShort относится к

- ◯ все ответы верны
- ⊂ текстовым типам
- нецелочисленным типам
- без знаковым типам
- плавающим типам

# 550 UInteger относится к

- все ответы верны
- текстовым типам
- нецелочисленным типам
- без знаковым типам
- плавающим типам

## 551 ULong относится к

- все ответы верны
- текстовым типам
- нецелочисленным типам
- без знаковым типам
- плавающим типам

# 552 Byte относится к

- все ответы верны
- текстовым типам
- нецелочисленным типам
- без знаковым типам
- плавающим типам

# 553 UShort относится к

- все ответы верны
- текстовым типам
- нецелочисленным типам
- без знаковым типам
- плавающим типам

#### 554 UInteger относится к

- все ответы верны
- текстовым типам
- нецелочисленным типам
- без знаковым типам
- плавающим типам

#### 555 ULong относится к

- все ответы верны
- текстовым типам
- нецелочисленным типам
- без знаковым типам
- плавающим типам

## 556 Byte относится к

- все ответы верны
- текстовым типам
- нецелочисленным типам
- без знаковым типам
- плавающим типам

557 Если известно, что переменная никогда не должна содержать отрицательное число, можно использовать без знаковые типы

- UInteger
- Ushort
- Byte
- все ответы верны
- Ulong

558 Переменные Short могут содержать числа в диапазоне

все ответы неверны от 128 до 127 от 79,228,162,514,264,337,593,543,950,335 до 79,228,162,514,264,337,593,543,950,335 • от 32,768 до 32,767 от 0 до 100

559 Переменные SByte могут содержать числа в диапазоне

```
все ответы неверны
   от 9,223,372,036,854,775,808 до 9,223,372,036,854,775,807
   от 79,228,162,514,264,337,593,543,950,335 до 79,228,162,514,264,337,593,543,950,335
   • от 128 до 127
   от 32,768 до 32,767
```
560 Переменные Decimal могут содержать числа в диапазоне

```
все ответы неверны
от 128 до 127
от 9,223,372,036,854,775,808 до 9,223,372,036,854,775,807
• от 79,228,162,514,264,337,593,543,950,335 до 79,228,162,514,264,337,593,543,950,335
от 32,768 до 32,767
```
561 Переменные Long могут содержать числа в диапазоне

- все ответы неверны
- от -128 до 127
- от -79,228,162,514,264,337,593,543,950,335 до 79,228,162,514,264,337,593,543,950,335
- от -9,223,372,036,854,775,808 до 9,223,372,036,854,775,807
- от -32,768 до 32,767

# 562 Если необходимо хранить более одного типа данных в одной переменной, можно использовать

- тип ланных Dooble
- тип данных Long
- тип данных Date
- составной тип данных
- тип данных Byte

# 563 Тип данных Date

- хранит массивы, структуры и классы
- хранит одно из двух возможных значений: True или False
- хранит сведения других типов
- упрощает расчеты дат или времени
- использует функцию Cint

## 564 Переменная Boolean может содержать

- строковые переменные
- массивы, структуры и классы
- одно из двух возможных значений: True или False
- все ответы неверны
- сведения других типов

# 565 Дополнительные числовые типы данных, например Decimal, Short, SByte и Uinteger

- все ответы неверны
- обычно используются для запуска приложения
- обычно используются в небольших программах
- обычно используются в очень больших программах, где важно использование памяти или скорость работы
- выполняют арифметические действия

566 Если нужно сложить две переменные типа Double и округлить результат до ближайшего целого числа

- используется функция Byte
- используется функция SIN
- используется функция COS
- используется функция Cint
- используется функция Long

# 567 Для запуска приложения

- Нажмите клавишу F9
- Нажмите клавишу F2
- Нажмите клавишу F3
- Нажмите клавишу F5

Нажмите клавишу F1

# 568 Каждая переменная в Visual Basic может быть преобразована в текст с помощью специальной функции

- **SOR**
- SİN
- Long
- CStr (сокращение от Convert to String)
- COS

# 569 Dim an Integer As Integer =  $5 + 4$

- В этом примере объявляется новая переменная типа Integer с именем anInteger, и ей присваивается значение, возвращаемое выражением  $5 + 5$ .
- (B) Этом примере объявляется новая переменная типа String с именем anInteger, и ей присваивается значение, возвращаемое выражением  $5 + 4$ .
- В этом примере объявляется новая переменная типа Long с именем anInteger, и ей присваивается значение, возвращаемое выражением 5 + 4.
- $\bullet$  В этом примере объявляется новая переменная типа Integer с именем an Integer, и ей присваивается значение, возвращаемое выражением  $5 + 4$ .
- В этом примере объявляется новая переменная типа Integer с именем Integer, и ей присваивается значение, возвращаемое выражением 5 + 4.

## 570 Выражение - это сегмент кода, который

- все ответы неверны
- возвращает значение
- выполняет логические действия и возвращает значение
- выполняет арифметические действия и возвращает значение
- извлекает четвертый элемент массива

# 571 Dim At Bat As String At Bat = players(3)

- $\bigcap$  Приведенный выше код извлекает четвертый элемент массива и присваивает его значение строковой переменной Abat
- Приведенный выше код извлекает четвертый элемент массива
- Приведенный выше код извлекает третий элемент массива и присваивает его значение строковой переменной AtBat
- Приведенный выше код извлекает четвертый элемент массива и присваивает его значение строковой переменной At Bat
- ◯ Приведенный выше код извлекает четвертый элемент массива и присваивает его значение строковой переменной Bat

# 572 Dim players() As Integer =  $\{1, 2, 3, 4, 5, 6, 7, 8, 9\}$

- все ответы верны
- В этом случае фигурные скобки ничего не означают
- В этом случае фигурные скобки не нужны
- В этом случае фигурные скобки означают список значений
- все ответы неверны

573 Массив состоит из некоторого количества значений или элементов, начиная с нулевого элемента и заканчивая элементом с номером, который

- все ответы неверны
- на две единицы меньше, чем число, указанное в объявлении

- на единицу больше, чем число, указанное в объявлении
- на единицу меньше, чем число, указанное в объявлении<br>• на три единицы меньше, чем число, указанное в объявле
- на три единицы меньше, чем число, указанное в объявлении

# 574 Dim carts(6) As String

- все ответы неверны
- Размер массива составляет 6
- Размер массива составляет 8 • Размер массива составляет 8<br>• Размер массива составляет 7
- 
- Размер массива составляет 1

# 575 Dim cars(22) As String

- все ответы неверны C
- Размер массива составляет 20
- Размер массива составляет 22 **●** Размер массива составляет 22<br>● Размер массива составляет 23
- 
- Размер массива составляет 10

# 576 Dim players(55) As String

- все ответы неверны
- Размер массива составляет 50
- Размер массива составляет 55 **● Размер массива составляет 55**<br>● Размер массива составляет 56
- 
- Размер массива составляет 10

# 577 Dim students(28) As String

- Размер массива составляет 20
- Размер массива составляет <sup>29</sup>
- все ответы неверны
- Размер массива составляет 10
- Размер массива составляет 28

# 578 Dim players(7) As String

- все ответы неверны
- Размер массива составляет 0
- Размер массива составляет 7
- Размер массива составляет <sup>8</sup>
- Размер массива составляет 10

# 579 Dim players(8) As String

- все ответы неверны
- Размер массива составляет 0
- Размер массива составляет 8 • Размер массива составляет 8<br>• Размер массива составляет 9
- 
- Размер массива составляет 10

#### 580 Можно использовать знак амперсанда (&) для

все ответы верны

- объявления ссылки на объект
- хранения значения True или False.
- объявления логическая переменная
- объявления переменной типа Long

581 String (строка) представляет собой

- любой набор символов текста, таких как буквы, цифры, специальные знаки и пробелы
- любой набор символов текста, таких как буквы, цифры, пробелы
- $\overline{C}$ любой набор символов текста
- все ответы верны
- любой набор символов текста, таких как буквы, цифры, специальные знаки

582 При каждой записи фактического текста в программе необходимо заключать его в кавычки (" "). Эта инструкция сообщает программе, что

- нужно использовался тип данных Double
- объявляется целочисленная переменная
- объявляется ссылка на объект
- текст нужно интерпретировать именно как фактический текст, а не как имя переменной
- объявляется логическая переменная

583 При написании кода можно заметить, что после введения слова As под курсором отобразился список слов. Эта возможность называется

- Long
- Boolean
- Plug&Play
- IntelliSense
- String

584 Эта строка кода берет значение 42 и сохраняет его в объявленной переменной с именем aNumber

- все ответы неверны
- aNamber =  $42$
- Number =  $42$
- $aNumber = 42$
- aNumber =  $41$

#### 585 aNumber =  $42$

- все ответы неверны
- Эта строка кода обнуляет переменную с именем aNumber
- Эта строка кода берет значение 42 и сохраняет его в ранее объявленной переменной с именем Number
- Эта строка кода берет значение 42 и сохраняет его в объявленной переменной с именем aNumber
- Эта строка кода обнуляет переменную с именем Number

#### 586 Выберите верное

- Dim aNumber As Object объявляется логическая переменная
- Dim aDouble As Double объявляется ссылка на объект
- Dim aName As String объявляется любая переменная
- все ответы неверны
- Dim YesOrNo As Boolean объявляется целочисленная переменная

# 587 Выберите верное

- Dim aNumber As Long объявляется логическая переменная
- все ответы неверны
- Dim aName As Long объявляется любая переменная
- Dim aDouble As Long объявляется ссылка на объект
- Dim YesOrNo As Long объявляется нецелочисленная переменная

#### 588 Выберите верное

- $\bigcap$  Dim aNumber As String объявляется логическая переменная
- Dim aDouble As String объявляется ссылка на объект
- Dim aName As String объявляется целочисленная переменная
- все ответы неверны
- Dim YesOrNo As String- объявляется целочисленная переменная

## 589 Выберите верное

- Dim aNumber As Object объявляется логическая переменная
- Dim aDouble As Double объявляется ссылка на объект
- $\bigcap$  Dim aName As Object объявляется целочисленная переменная
- все ответы неверны
- Dim YesOrNo As Object объявляется целочисленная переменная

## 590 Выберите верное

- Dim aName As Single объявляется целочисленная переменная
- Dim aNumber As Object объявляется логическая переменная
- Dim Yes Or No As Boolean объявляется целочисленная переменная
- Dim aDouble As Variant объявляется ссылка на объект
- все ответы неверны

## 591 Выберите верное

- Dim aNumber As Long объявляется логическая переменная
- Dim aNumber As Integer объявляется нецелочисленная переменная
- Dim aName As String объявляется целочисленная переменная
- все ответы неверны
- Dim Yes Or No As Boolean объявляется целочисленная переменная

#### 592 Выберите верное

- Dim aNumber As Object объявляется логическая переменная
- Dim aDouble As Double объявляется ссылка на объект
- Dim aName As String объявляется целочисленная переменная
- все ответы неверны
- Dim Yes Or No As Boolean объявляется целочисленная переменная

#### 593 Выберите верное

- Dim aNumber As Variant объявляется ссылка на объект
- Dim aDouble As Double объявляется целочисленная переменная
- Dim aName As String объявляется целочисленная переменная
- Dim aNumber As Variant объявляется любая переменная
- Dim YesOrNo As Boolean объявляется целочисленная переменная

### 594 Выберите верное

- все ответы неверны
- Dim aDouble As Double объявляется логическая переменная
- Dim aName As String объявляется ссылка на объект
- Dim aNumber As Byte объявляется целочисленная переменная
- Dim Yes Or No As Boolean объявляется целочисленная переменная

#### 595 Выберите верное

- все ответы неверны
- Dim aDouble As Double объявляется целочисленная переменная
- Dim aName As String объявляется целочисленная переменная
- Dim aNumber As Long объявляется целочисленная переменная двойной длины
- Dim Yes Or No As Boolean объявляется целочисленная переменная

## 596 Выберите верное

- все ответы неверны
- Dim aDouble As Double объявляется целочисленная переменная
- $\bigcap$  Dim aName As String объявляется целочисленная переменная
- Dim aNumber As Object объявляется ссылка на объект
- Dim YesOrNo As Boolean объявляется целочисленная переменная

## 597 Выберите верное

- все ответы неверны
- Dim aDouble As Double объявляется целочисленная переменная
- Dim aName As String объявляется целочисленная переменная
- Dim aNumber As Singe объявляется нецелочисленная переменная
- Dim YesOrNo As Boolean объявляется целочисленная переменная

# 598 Выберите верное

- Dim aNumber As Integer объявляется нецелочисленная переменная
- Dim aDouble As Double объявляется текстовая переменная
- Dim aName As String объявляется нецелочисленная переменная
- все ответы неверны
- Dim Yes Or No As Boolean объявляется любая переменная

#### 599 Выберите верное

- Dim a Number As Integer объявляется нецелочисленная переменная
- Dim a Double As Double объявляется целочисленная переменная
- Dim a Name As String объявляется целочисленная переменная
- все ответы неверны
- Dim Yes Or No As Boolean объявляется целочисленная переменная

# 600 Выберите верное

- все ответы неверны
- Dim a Double As Double объявляется целочисленная переменная
- Dim a Name As String объявляется нецелочисленная переменная
- Dim Yes Or No As Boolean объявляется логическая переменная
- Dim Yes Or No As Boolean объявляется целочисленная переменная

# 601 Выберите верное

- Все ответы неверны
- Dim a Double As Double объявляется целочисленная переменная
- Dim a Number As Integer объявляется целочисленная переменная
- Dim a Name As String объявляется текстовая переменная
- Dim Yes Or No As Boolean объявляется целочисленная переменная

# 602 Выберите верное

- О все ответы неверны
- Dim a Double As Double объявляется целочисленная переменная
- Dim a Name As String объявляется целочисленная переменная
- Dim a Number As Integer объявляется целочисленная переменная
- ◯ Dim Yes Or No As Boolean - объявляется целочисленная переменная

# 603 Dim a Name As Integer

- объявляется целочисленная переменная
- объявляется логическая переменная
- объявляется текстовая переменная
- Присваивается переменной значение
- все ответы неверны

# 604 Dim a Double As Double

- все ответы неверны
- объявляется текстовая переменная
- Присваивается переменной значение
- объявляется нецелочисленная переменная
- объявляется целочисленная переменная

# 605 Dim a Name As String

- все ответы неверны
- объявляется логическая переменная
- Присваивается переменной значение
- объявляется текстовая переменная
- объявляется целочисленная переменная

# 606 Dim Yes Or No As Boolean

- все ответы неверны
- объявляется текстовая переменная
- Присваивается переменной значение
- объявляется логическая переменная
- объявляется целочисленная переменная

# 607 Для хранения значений True или False используется тип данных

- Number
- Long
- String
- Boolean
- Integer

608 Для хранения слов используется тип данных с именем

- Long
- Boolean
- Long
- String
- Integer

609 Если переменная хранит например, число 42.5

#### все ответы верны

- то нужно использовался тип данных String
- то нужно использовался тип данных Boolean
- то нужно использовался тип данных Double
- то нужно использовался тип данных Long

# 610 Dim aNumber As Integer

- Эта строка кода сообщает программе, что требуется использовать переменную с именем aNumber, и что она лолжна хранить целые числа (тип данных Long).
- Эта строка кода сообщает программе, что требуется использовать переменную с именем aNumber, и что она должна хранить целые числа (тип данных String).
- Эта строка кода сообщает программе, что требуется использовать переменную с именем aNumber, и что она должна хранить тестовую переменную
- Эта строка кода сообщает программе, что требуется использовать переменную с именем aNumber, и что она должна хранить целые числа (тип данных Integer)
- Эта строка кода сообщает программе, что требуется использовать переменную с именем aNumber, и что она должна хранить целые числа (тип данных Boolean).

# 611 Имя переменной

- все ответы неверны
- должно начинаться знака подчеркивания
- может быть любым
- может быть любым, но оно должно начинаться с буквы или знака подчеркивания
- должно начинаться с цифры

#### 612 При объявлении переменной необходимо

- все ответы верны
- Передать переменной значение для хранения
- Извлечь значение, содержащееся в переменной, и использовать его в программе
- решить, как она будет называться, и какой тип данных будет ей присвоен
- Присвоить переменной значение

#### 613 Непосредственно использовать переменную значит

- все ответы неверны
- Присвоить переменной значение
- Сообщить программе имя и тип переменной, которую требуется использовать
- Извлечь значение, содержащееся в переменной, и использовать его в программе
- все ответы верны

# 614 Присвоить переменной значение значит

все ответы неверны

- Извлечь значение, содержащееся в переменной, и использовать его в программе
- Сообщить программе имя и тип переменной, которую требуется использовать
- Передать переменной значение для хранения
- все ответы верны

## 615 Объявить переменную значит

- все ответы неверны
- Передать переменной значение для хранения ◯
- Извлечь значение, содержащееся в переменной, и использовать его в программе
- Сообщить программе имя и тип переменной, которую требуется использовать
- все ответы верны

#### 616 Укажите лишнее

- лишнего нет
- глобальные (WAN) сети
- локальные (LAN) сети
- кольцевые сети
- распределенные (MAN) сети

#### 617 Небольшие расстояния между компьютерами

- все ответы неверны
- обеспечивают ретрансляцию информационных потоков
- определяют плохую масштабируемость
- экономически оправдывают прокладку высококачественных линий связи
- обеспечивают маршрутизацию информационных потоков

## 618 К классу ЛВС можно отнести

- сети отдельных предприятий
- сети отдельных банков
- сети отдельных фирм
- все ответы верны
- сети отдельных университетов

#### 619 Источником ресурсов в сети является

- ШЛЮЗ
- рабочая станция
- сервер
- мост
- маршрутизатор

#### 620 Серверы могут осуществлять

- хранение данных
- обработку заданий
- управление базами данных
- все ответы верны
- печать заданий

#### 621 Сетевая карта - это

- все ответы неверны
- устройство для хранения данных
- специальное устройство, через которое кабели подсоединяются к серверам
- специальное устройство, через которое кабели подсоединяются <sup>к</sup> ПК
- устройство для обработки данных
- 622 Центральный узел в топологии «звезда»
	- ретранслирует информационные потоки
	- маршрутизирует информационные потоки
	- переключает информационные потоки
	- все ответы верны
	- все ответы неверны

#### 623 ЛВС с каким типом не позволяют использование различных типов кабелей?

- все ответы неверны
- топология «кольцо»
- топология «звезда»
- топология «шина»
- сочетание различных топологий

## 624 ЛВС с шинной топологией

- имеют малую протяженность
- легко наращивать
- легко конфигурировать
- все ответы верны
- используют коаксиальный кабель

#### 625 Какой тип топологии в качестве передающей среды использует коаксиальный кабель?

- все ответы неверны
- топология «звезда»
- топология «кольцо»
- топология «шина»
- сочетание различных топологий

#### 626 В какой ЛВС выход из строя одного из узлов нарушает работу всей сети?

- все ответы неверны
- топология «звезда»
- топология «шина»
- топология «кольцо»
- сочетание различных топологий

#### 627 Какой тип топологии является идеальным для сетей, занимающих небольшое пространство

- все ответы верны
- топология «звезда»
- топология «шина»
- топология «кольцо»
- сочетание различных топологий

628 Что из названного является сетевой службой?

- сервер баз данных
- сервер печати
- факс сервер
- все ответы верны
- файл-сервер

629 Для каких ЛВС территориальный признак не имеет никакого значения?

- все ответы верны
- ЛВС отделов
- ЛВС рабочих групп
- Корпоративных сетей
- ЛВС кампусов

630 ЛВС, объединяющие несколько мелких сетей в одну большую, называют

- корпоративные сети
- ЛВС отделов
- все ответы неверны
- ЛВС кампусов
- ЛВС рабочих групп

631 ЛВС, территориально занимающие одно- два здания, называются

- все ответы неверны
- корпоративные сети
- ЛВС рабочих групп
- ЛВС отделов
- ЛВС кампусов

632 ЛВС, которые объединяют небольшое количество компьютеров, работающих под управлением одной операционной среды, называются

- ЛВС кампусов
- ЛВС рабочих групп
- все ответы неверны
- корпоративные сети
- ЛВС отделов

# 633 По масштабу ЛВС делятся на

- ЛВС отделов и кампусов
- ЛВС рабочих групп, отделов и кампусов
- ЛВС рабочих групп и отделов
- ЛВС рабочих групп, отделов, кампусов <sup>и</sup> корпоративные сети
- корпоративные сети и сети кампусов

634 Возможность расширения локальной сети без существенного снижения ее производительности называется

- удаленность
- топологией
- реорганизуемость
- масштабируемость
- подключаемость

#### 635 К недостаткам локальной сети относится

- все ответы верны
- дороговизна высококачественных линий связи
- $\subset$ простота алгоритмов
- плохая масштабируемость
- невысокая производительность

#### 636 Классическая локальная сеть (LAN) имеет протяженность

- все ответы неверны
- $10-20$  KM
- 2000-30000 км
- $2-3$  KM
- 10тыс.-15тыс.км

#### 637 Для создания корпоративной сети используют

- все ответы верны
- телекоммуникационные средства
- спутниковую связь
- телефонные линии
- радиосвязь

#### 638 Объединение компьютеров в локальную сеть обеспечивает

- совместное использование различного оборудования
- совместное использование различных прикладных программ
- коллективную обработку информации
- все ответы верны
- администрирование и защиту информации

#### 639 Корпоративная сеть обеспечивает

- восстановление утерянных пакетов
- работу с гипертекстовыми страницами
- доступ к базе данных
- передачу информации между различными приложениями
- разделение сообщений на пакеты

# 640 Корпоративная сеть, как правило, объединяет офисы, подразделения и другие структуры, находящиеся

- все ответы верны
- в пределах одного здания
- в незначительном удалении друг от друга
- в значительном удалении друг от друга
- в пределах одного города

#### 641 Корпоративная сеть - это

- все ответы верны
- сложная структура, использующая различные типы связи, коммуникационные протоколы и способы подключения ресурсов
- сложная структура, обеспечивающая выход в Интернет
- вычислительная сеть типа MAN(Metropolitan Area Net)

 $\overline{\phantom{a}}$ вычислительная сеть типа WAN(World Area Net)

### 642 Работоспособность какой ЛВС полностью зависит от центрального узла?

- Всех типов
- С топологией «общая шина»
- С топологией «кольцо»
- <sup>С</sup> топологией «звезда»
- Со смешанной топологией

#### 643 Рабочие станции локальной ВС подключаются к Интернет через

- все ответы не верны
- глобальную сеть
- маршрутизатор, шлюз и мост
- сервер локальной сети <sup>и</sup> маршрутизатор
- сервер локальной сети и региональной сети

#### 644 При какой топологии можно использовать любые типы кабелей?

- При любой топологии
- Звездообразной и кольцевой топологии
- Шинной топологии
- Кольцевой топологии
- Звездообразной топологии

#### 645 Расстояния между узлами сети связи и компьютера в региональных сетях составляют:

- 201000 км;
- 51000 км.
- 202500 км;
- 102500 км;
- $10-1000$  км;

#### 646 В реальных вычислительных сетях наиболее часто используется

- все ответы верны
- топология «шина»
- топология «кольцо»
- сочетание различных топологий
- топология «звезда»

#### 647 Что такое топология локальной сети?

- это схема соединения компьютеров сети
- это логическая последовательность соединения сетевых узлов
- это физическая форма соединения компьютеров
- это геометрическая форма соединения сетевых узлов
- это кабельное соединение узлов сети

# 648 По степени территориальной распределенности существуют:

- локальные (LAN), глобальные (WAN) и автономные (AAN) сети.
- локальные (LAN), глобальные (WAN) и специализированные (SAN) сети;
- локальные (LAN), глобальные (WAN) и региональные (RAN) сети;

- локальные (LAN), глобальные (WAN) <sup>и</sup> распределенные (MAN) сети;
- локальные (LAN), глобальные (WAN), и смешанные (HAN) сети;

#### 649 Протокол SLIP является протоколом

- все ответы неверны
- физического уровня
- транспортного уровня
- канального уровня
- сеансового уровня

## 650 Протокол IP является протоколом

- все ответы неверны
- физического уровня
- транспортного уровня
- сетевого уровня
- сеансового уровня

## 651 Протокол Token ring является протоколом

- все ответы неверны
- физического уровня
- транспортного уровня
- канального уровня
- сеансового уровня

#### 652 Протокол TCP является протоколом

- все ответы неверны
- физического уровня
- прикладного уровня
- транспортного уровня
- сеансового уровня

#### 653 Протокол SSL является протоколом

- все ответы неверны
- физического уровня
- транспортного уровня
- сеансового уровня
- прикладного уровня

# 654 Какой из перечисленных не является протоколом прикладного уровня

- все ответы неверны
- FTP
- DNS
- SSL
- SMTP

#### 655 Протокол SMTP является протоколом

- все ответы неверны
- физического уровня
- транспортного уровня
	- прикладного уровня
- сеансового уровня

# 656 Протокол FTP является протоколом

- C все ответы неверны
- физического уровня
- транспортного уровня • транспортного уров<br>• прикладного уровня
- 
- сеансового уровня

# 657 Протокол DNS является протоколом

- все ответы неверны ◯
- физического уровня
- транспортного уровня
- прикладного уровня
- сеансового уровня

# 658 Протокол Telnet является протоколом

- прикладного уровня
- сеансового уровня
- физического уровня
- транспортного уровня
- все ответы неверны

# 659 Протокол BSC обеспечивает передачу двух типов кадров:

- управляющих и символьных
- бит-ориентированных и байт-ориентированных
- символьных и сигнальных
- управляющих <sup>и</sup> информационных
- управляющих и сигнальных

# 660 Существует два вида квитанций:

- все ответы верны
- квитанции верхнего и нижнего уровней
- бит-ориентированные и байт-ориентированные
- положительные <sup>и</sup> отрицательные
- все ответы неверны

661 Какой из перечисленных является протоколом электронной почты?

- PPP
- IP
- **TCP**
- X.400
- SLIP

662 Какой из перечисленных является протоколом для передачи файлов, доступа к файлам и управления файлами?

- PPP
- $\rm IP$
- 
- **TCP**
- **FTAM**
- **SLIP**

663 К протоколам верхнего уровня модели ВОС относится протокол

- PPP
- $IP$
- Č **TCP**
- $\bullet$  FTAM
- **SLIP**

664 К протоколам верхнего уровня модели ВОС относится протокол

- PPP
- $\mathbb{P}$
- 
- $\sum_{x=1}^{n}$  TCP
- **SLIP**

665 Протокол HDLC позволяет без получения квитанции передавать

- все ответы неверны
- по 2 кадра
- до 10-ти кадров
- $3 5$  кадров
- не требует вообще

#### 666 Бит- ориентированные протоколы являются

- $\bigcirc$ все ответы верны
- более скоростными, чем байт- ориентированные
- $\rm \breve{O}$ менее скоростными, чем байт-ориентированные
- более современными, чем байт- ориентированные
- ⌒ все ответы неверны

667 Бит- ориентированные протоколы удобны для

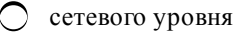

все ответы неверны

- терминалов
- транспортного уровня
- ЭВМ
- канала связи

668 Для разделения кадров в бит- ориентированных протоколах используют

- шлюзы роутеры
- флаги
- 
- станции
- мосты

669 Что существенно снижает быстродействие канала связи?

- C передача кадров
- ожидание квитанции на каждый кадр
- управляющие байты
- Č служебные байты
- бит- ориентированные протоколы

# 670 Протокол BSC требует квитанции

- на каждый переданный кадр
- на каждый 5-й переданный кадр
- $\bar{\bigcirc}$ все ответы неверны
- не требует вообще
- на каждые 3-й переданный кадр

# 671 Наиболее распространённым бит-ориентированным протоколом является

- **TCP**
- **FTP**
- **BSC**
- $IP$
- **HDLC**

672 наиболее распространённым байт-ориентированным протоколом является

- **TCP**
- $\rm IP$
- **BSC**
- **FTP**
- **HDLC**

673 Линии связи, по которым распространяются электрические сигналы и аппаратура передачи данных, называются

- логическая передающая среда
- физическая передающая среда
- все ответы неверны
- станциями
- информационная передающая среда

# 674 Байт- ориентированные протоколы удобны для

- транспортного уровня
- все ответы неверны
- терминалов
- **OBM**
- канала связи
- сетевого уровня

# 675 В байт- ориентированных протоколах в канал связи передаются

управляющие байты

- информационные байты
- все ответы верны

- все ответы неверны
- служебные байты

#### 676 Протоколы канального уровня делятся на

- O все ответы неверны
- бит- ориентированные и байт- ориентированные
- Š логические и физические
- простые и сложные
- сетевые и сеансовые

#### 677 Лучше всего поддаются стандартизации протоколы

- транспортного уровня
- трех нижних уровней
- верхних уровней
- средних уровней
- сетевого уровня

## 678 Труднее всего стандартизировать протоколы

- нижних уровней
- верхних уровней
- $\rm \check{C}$ транспортного уровня
- сетевого уровня
- средних уровней

#### 679 Аппаратура, которая выполняет функции, связанные с передачей и приемом информации, называется

- povrep
- терминал
- станция
- MOCT
- абонент

## 680 В соответствии с семиуровневой моделью открытых систем необходимо существование протоколов ДЛЯ

- трех верхних уровней
- каждого уровня
- все ответы верны
- последнего уровня
- двух нижних уровней

## 681 Протокол - это

- программа
- все ответы неверны
- абонент сети
- логический канал
- модель отрытых сетей

# 682 Протокол - это

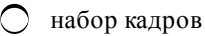

- набор правил
- абонент сети
- логический канал
- модель отрытых сетей

683 Любой абонент сети подключается к

- ◯ модему
- $\bullet$ станции
- $\subset$ информационному каналу
- все ответы неверны
- логическому каналу

#### 684 Абонентом сети могут быть

- промышленные роботы
- ⊂ терминалы
- комплексы ЭВМ
- все ответы верны
- отдельные ЭВМ

#### 685 Объект, генерирующий или потребляющий информацию в сети, называется

- шлюз
- маршрутизатор
- протокол сети
- абонент сети
- мост

#### 686 Управление аппаратной передачей данных осуществляет

- все ответы неверны
- прикладной уровень
- транспортный уровень
- физический уровень
- сеансовый уровень

# 687 Уровень, реализующий алгоритм восстановления утерянных данных, называется

- все ответы неверны
- прикладной
- транспортный
- канальный
- сеансовый

# 688 Уровень, который обнаруживает ошибки передачи, называется

- все ответы неверны
- прикладной
- транспортный
- канальный
- сеансовый

# 689 Информационные пакеты упаковываются в

- все ответы неверны
- группы пакетов
- протоколы
- кадры
- письма

690 Логический канал, который устанавливается между двумя ЭВМ, соединенными физическими каналами, называется

- все ответы неверны
- прикладным
- транспортным
- информационным
- сетевым

691 Уровень, реализующий процесс передачи информации по информационному каналу, называется

- все ответы неверны
- прикладной
- $\bar{\bigcirc}$ транспортный
- канальный
- сеансовый

692 Уровень, отвечающий за межсетевое взаимодействие, называется

- все ответы неверны
- прикладной
- транспортный
- сетевой
- сеансовый

693 Уровень, отвечающий за маршрутизацию пакетов, называется

- все ответы неверны
- прикладной
- транспортный
- сетевой
- сеансовый

694 Уровень, определяющий интерфейс оборудования данных пользователя с сетью коммутации пакетов, называется

- все ответы неверны
- прикладной
- Ō транспортный
- сетевой
- сеансовый

695 Группа байтов, передаваемых абонентами сети друг другу, называется

- квитанция
- флаг
- кадр
- пакет
- интерфейс

696 Уровень, обеспечивающий передачу информационных пакетов по логическим каналам, называется

- все ответы неверны
- прикладной
- сеансовый
- транспортный
- сетевой

697 Уровень, устанавливающий логические каналы, называется

- все ответы неверны
- прикладной
- сеансовый
- транспортный
- сетевой

698 Три верхних уровня модели архитектуры открытых систем объединяются под общим названием

- сетевой уровень
- представительный уровень
- транспортный уровень
- прикладной процесс
- прикладной уровень

699 Уровень, реализующий установку и завершение сеанса связи между абонентами, называется

- сетевой
- представительный
- транспортный
- сеансовый
- прикладной

700 Уровень, реализующий поддержку сеанса связи между абонентами, называется

- сетевой
- представительный
- транспортный
- сеансовый
- прикладной

# 701 Представительный уровень обеспечивает

- все ответы верны
- обеспечивает интерфейс между канальным и транспортным уровнями
- обеспечивает интерфейс между процессами и сетью
- гарантирует представление данных <sup>в</sup> кодах, принятых <sup>в</sup> данной системе
- обеспечивает интерфейс между представительным и транспортным уровнями

# 702 Прикладной уровень обеспечивает

- обеспечивает интерфейс между канальным и транспортным уровнями
- реализует поддержку сеанса связи между абонентами
- гарантирует представление данных в кодах, принятых в данной системе
- поддержку прикладных процессов конечного пользователя
- обеспечивает интерфейс между процессами и сетью

#### 703 Модель архитектуры открытых систем состоит из

- все ответы неверны
- 6-ми уровней
- 8-ми уровней
- 7-ми уровней
- 2-х уровней

# 704 Транспортный уровень обеспечивает

- все ответы верны
- интерфейс между сеансовым и транспортным уровнями
- интерфейс между прикладным и транспортным уровнями
- интерфейс между процессами и сетью
- интерфейс между канальным и транспортным уровнями
- 705 Модель архитектуры открытых систем представляет собой
	- все ответы не верны
	- общие рекомендации для построения вычислительных сетей
	- общие рекомендации для построения совместимых прикладных программ
	- общие рекомендации для построения совместимых сетевых программных продуктов
	- все ответы верны

## 706 Архитектура вычислительной сети это

- реализация аппаратных средств компьютера
- описание многообразия производителей вычислительных сетей
- модель взаимодействия с другими системами
- описание ее общей модели
- общие рекомендации построения открытых систем

#### 707 Архитектура компьютерной сети определяет

- характеристики сети в целом и входящих в нее компонентов
- программное обеспечение соединения сетевых узлов;
- пространственную форму соединения сетевых узлов;
- геометрическую форму соединения сетевых узлов;
- логическую форму соединения сетевых узлов.

#### 708 Вычислительная сеть

- совокупность компьютеров и терминалов
- совокупность компьютеров и каналов связи
- система связи, работающая в интерактивном режиме
- система передачи и обработки информации
- система каналов связей